# AWS Service Catalog

## **Developer Guide**

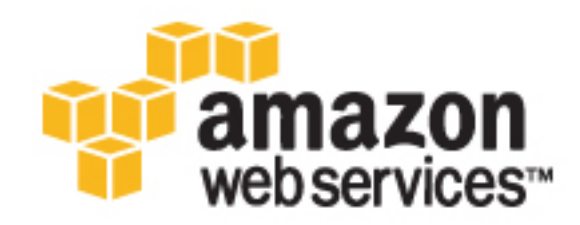

## **AWS Service Catalog: Developer Guide**

Copyright © 2016 Amazon Web Services, Inc. and/or its affiliates. All rights reserved.

Amazon's trademarks and trade dress may not be used in connection with any product or service that is not Amazon's, in any manner that is likely to cause confusion among customers, or in any manner that disparages or discredits Amazon. All other trademarks not owned by Amazon are the property of their respective owners, who may or may not be affiliated with, connected to, or sponsored by Amazon.

## **Table of Contents**

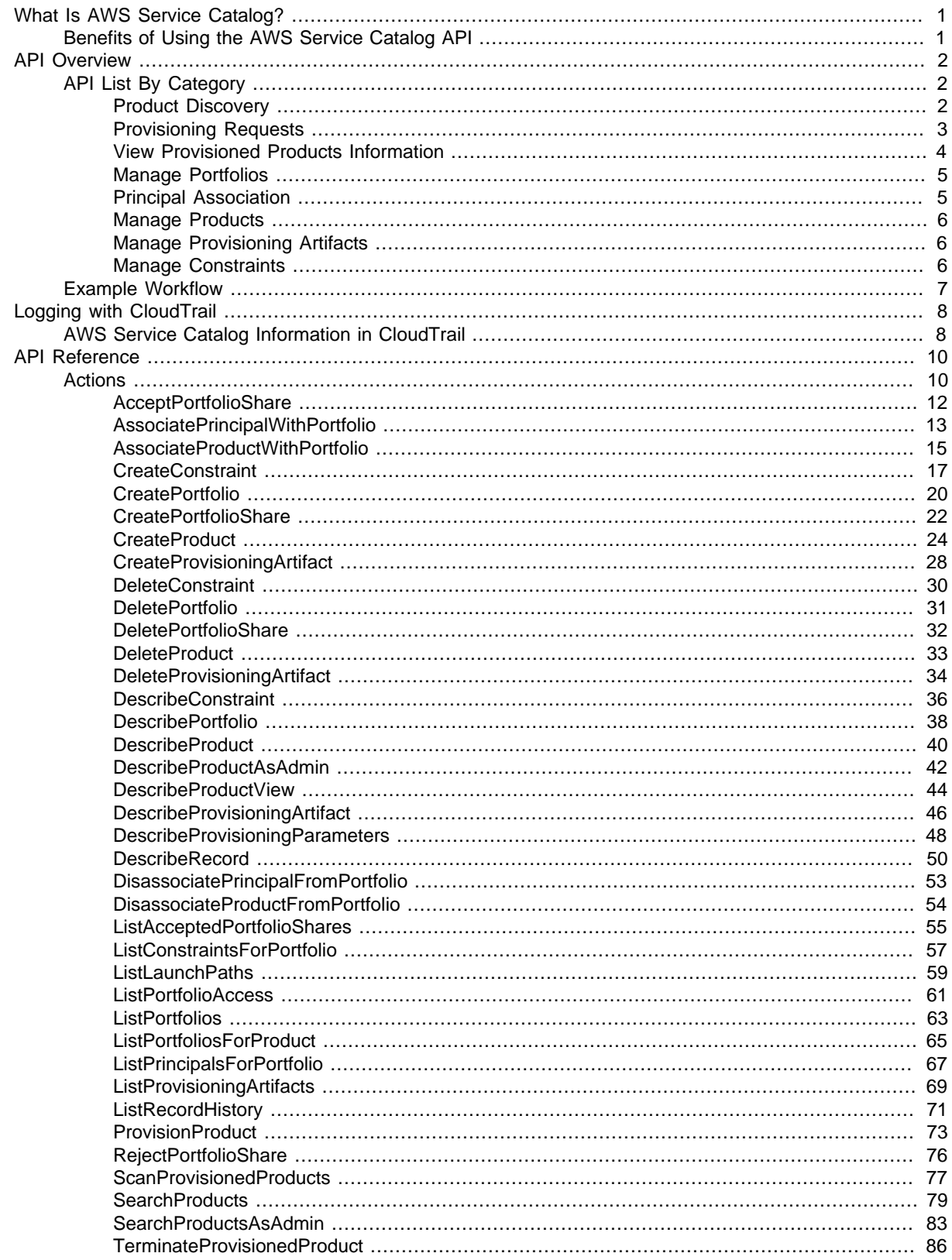

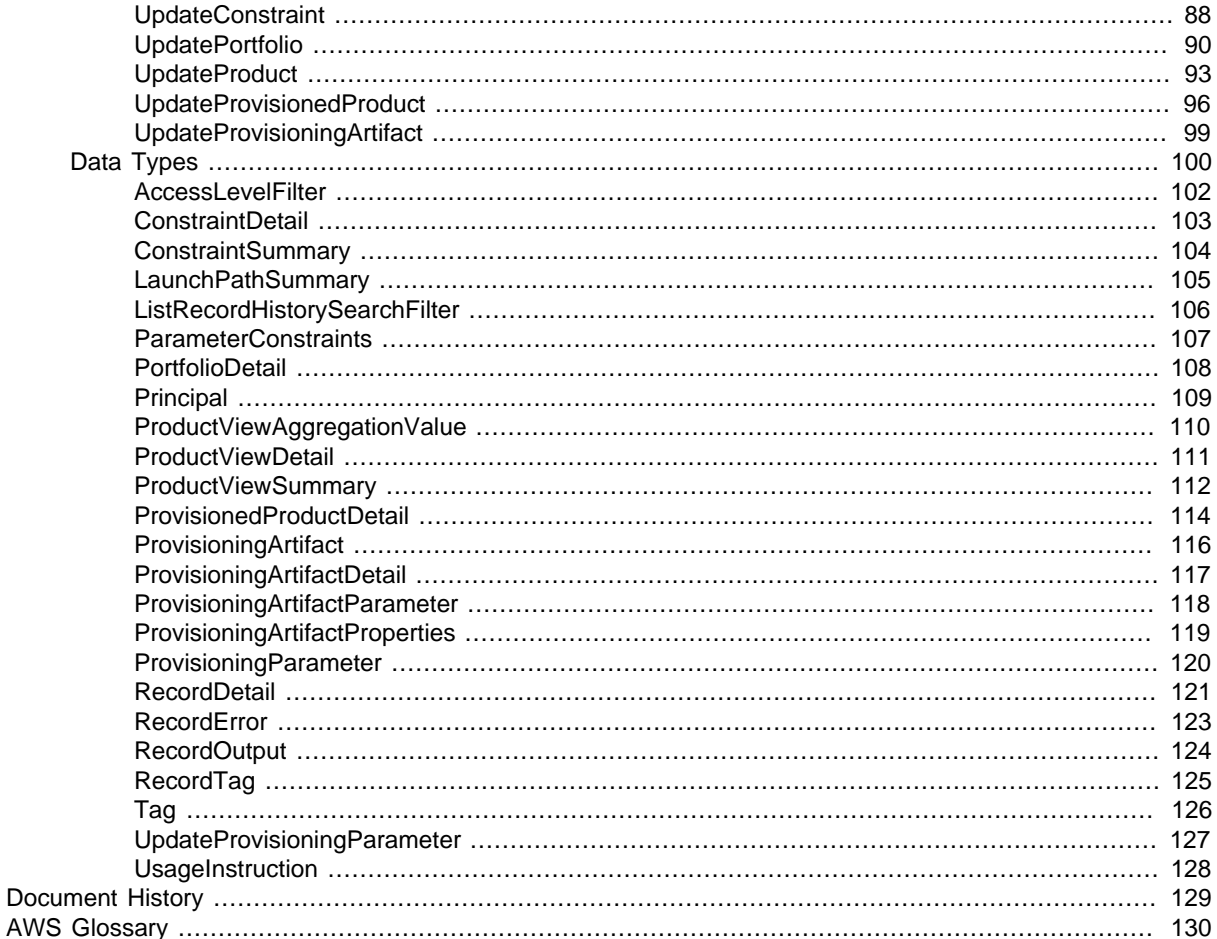

# <span id="page-5-0"></span>What Is AWS Service Catalog?

[AWS Service Catalog](https://aws.amazon.com/servicecatalog/) allows organizations to create and manage catalogs of IT services that are approved for use on AWS. This documentation provides reference material for the AWS Service Catalog API, which is also available as part of the AWS Command Line Interface (AWS CLI).

If you are new to AWS Service Catalog, please refer to the following guides:

- [AWS Service Catalog Administrator Guide](http://docs.aws.amazon.com/servicecatalog/latest/adminguide/)
- [AWS Service Catalog User Guide](http://docs.aws.amazon.com/servicecatalog/latest/userguide/)

To download and use the AWS Service Catalog API and CLI, go to [Tools for Amazon Web Services](https://aws.amazon.com/tools/) and locate the language of your choice in the **SDKs** section, or the CLI of your choice in the **Command Line Tools** section.

## <span id="page-5-1"></span>Benefits of Using the AWS Service Catalog API

The AWS Service Catalog API provides programmatic control over all end-user actions as an alternative to using the AWS Management Console. When you use the API you are able to do the following tasks:

- Write your own custom interfaces and apps
- Obtain fine-grained control of end user product provisioning operations
- Integrate resource provisioning into your orchestration pipelines
- Leverage AWS CloudTrail logging support

# <span id="page-6-0"></span>AWS Service Catalog API Overview

The following sections provide an overview of the AWS Service Catalog service API components and how they interact. For more information about how each operation works, see the individual API operations. Some operations require specific access permissions. For more information, see [Controlling Access Using Service-level Permissions](http://docs.aws.amazon.com/servicecatalog/latest/adminguide/permissions.html).

### **Topics**

- [API List By Category \(p. 2\)](#page-6-1)
- [Example Workflow \(p. 7\)](#page-11-0)

## <span id="page-6-1"></span>AWS Service Catalog API List By Category

The AWS Service Catalog API can be logically divided into the following categories.

#### Operations by category

- [Product Discovery \(p. 2\)](#page-6-2)
- [Provisioning Requests \(p. 3\)](#page-7-0)
- [View Provisioned Products Information \(p. 4\)](#page-8-0)
- [Manage Portfolios \(p. 5\)](#page-9-0)
- [Principal Association \(p. 5\)](#page-9-1)
- [Manage Products \(p. 6\)](#page-10-0)
- [Manage Provisioning Artifacts \(p. 6\)](#page-10-1)
- [Manage Constraints \(p. 6\)](#page-10-2)

## <span id="page-6-2"></span>Product Discovery

These operations are used mostly to discover or inquire about products and what is needed to launch them. They do not create or modify any product resources.

#### **[SearchProducts \(p. 79\)](#page-83-0)**

Lists all products the user has access to.

The input is a series of optional search filters to specify only products that match certain search terms, and optional sort specification.

The output is a paginated list of ProductViewSummaries. A ProductViewSummary contains metadata about each product the calling user has access to. If no search filters are specified in the input, the output will be all products to which the calling user has access. The output also contains the SearchDomain, which is an object containing the ways that you could further refine the returned list of products using search. For example, a SearchDomain could be  ${\{$  "Owner":  ${\{}}$  "Steve", 1,,  ${\{}$  "Rajiv", 3,, This means that if you specified the filter {"Owner":"Rajiv"} in a subsequent call to SearchProducts, the result would be a list of the three products that have the "Owner" field set to "Rajiv".

### **[DescribeProduct \(p. 40\)](#page-44-0)**

Provides detailed information about a single product.

The input is the ProductView, which is returned for each product in SearchProducts.

The output is metadata about the specified product and a list of ProvisioningArtifacts for the specified product. The ProvisioningArtifacts are all the ways the specified product can be provisioned. For example, with a product backed by an AWS CloudFormation template, each ProvisioningArtifact object represents an individual template.

### **[DescribeProductView \(p. 44\)](#page-48-0)**

Functionally identical to DescribeProduct, except that it takes a ProductViewId object instead of ProductView.

## **[ListLaunchPaths \(p. 59\)](#page-63-0)**

Lists all of the ways the user has access to a specified product, referred to as paths to the product. A user must select one of these paths in order to provision the product. The paths also determine what constraints are put on the product.

The input is the ProductId.

The output is a paginated list of path information in the form of LaunchPathSummary objects. Each LaunchPathSummary object consists of Id, Name (which corresponds to the name of the user's portfolio), and a list of ConstraintSummary objects (which correspond to the list of constraints on that path).

#### **[DescribeProvisioningParameters \(p. 48\)](#page-52-0)**

Retrieves the parameters needed to provision a specified product, and provides additional metadata about what will happen when the product is provisioned.

The input is ProductId, ProvisioningArtifactId, and PathId.

The output is a list of ProvisioningArtifactParameter objects, a list of ConstraintSummary objects, and a list of UsageInstruction objects. Each ProvisioningArtifactParameter is something the user must specify in order to successfully provision the product (for example, the size of an EC2 instance). The ConstraintSummary objects contain the list of allowable values and additional metadata about the ProvisioningArtifactParameter objects. For example, a constraint could be the allowable values for the EC2 instance, such as **t1.micro** and **m1.small**, along with a description created by the administrator explaining these values. The ProvisioningArtifactParameter objects are determined by the product and the constraints placed on it by the administrator. The UsageInstruction objects can contain any additional metadata specifically related to the provisioning of the product. For example, the "Version" field of an AWS CloudFormation template.

## <span id="page-7-0"></span>Provisioning Requests

These operations all perform a request that either creates, modifies, or deletes provisioning for a product.

#### **[ProvisionProduct \(p. 73\)](#page-77-0)**

Requests provisioning for a specified product. To provision a product is to launch the resources needed to bring that product online for actual use. For example, provisioning a product backed by an AWS CloudFormation template means launching an AWS CloudFormation stack and all of the underlying resources that come with it.

The input is ProductId, ProvisioningArtifactId, PathId, any

ProvisioningArtifactParameters that the administrator has determined are required for launch, and a user-friendly name to help identify the provisioned product later. You can optionally specify additional provisioning options such as an Amazon Simple Notification Service (Amazon SNS) topic and tags. This is an idempotent API operation; accordingly, an idempotency token that uniquely identifies the request is required user input.

The output is a RecordDetail object, which is the record of a request that contains the original inputs to the request, the current state of the request, a pointer to the provisioned product object that the request is modifying, and a list of any errors that the request may have generated. Use the DescribeRecord operation to get updated RecordDetail information.

#### **[UpdateProvisionedProduct \(p. 96\)](#page-100-0)**

Updates the configuration of an existing provisioned product. For example, a product backed by AWS CloudFormation gets its underlying AWS CloudFormation stack updated. The requester must have sufficient access permissions to the specified ProvisionedProduct.

The input is either ProvisionedProductName or ProductId (these are mutually exclusive), the details of what's being updated, and an idempotency token.

The output is a RecordDetail object that tracks the update request in the same way RecordDetail is used with ProvisionProduct. Use the DescribeRecord operation to get updated RecordDetail information.

## **[TerminateProvisionedProduct \(p. 86\)](#page-90-0)**

Requests termination of an existing provisioned product. For example, for a product backed by AWS CloudFormation, this deletes the underlying AWS CloudFormation stack. The requester must have sufficient access permissions to the specified provisioned product.

The input can be either the provisioned product's Name or Id, an idempotency token, and an optional IgnoreErrors Boolean value. If IgnoreErrors is set to **true**, AWS Service Catalog deletes all records of this provisioned product even if it can't delete the underlying resources.

The output is a RecordDetail object that tracks the terminate request in the same way RecordDetail is used with ProvisionProduct. Use the DescribeRecord operation to get updated RecordDetail information.

## <span id="page-8-0"></span>View Provisioned Products Information

Similar to the Discovery category, these operations do not create or modify resources. Instead, they obtain information about provisioned products.

## **[ListRecordHistory \(p. 71\)](#page-75-0)**

Lists all of the requests performed, even for terminated provisioned products.

The input is an optional list of search filters and optional access filter (default is the requester's user level).

The output is a paginated list of RecordDetail objects, sorted in reverse chronological order (latest first).

#### **[DescribeRecord \(p. 50\)](#page-54-0)**

Retrieves up-to-date details of a specific request. Use this operation after the initial request operation if you want to obtain current RecordDetail information.

The input is the RequestId.

The output, based on the permission of the requester, is the RecordDetail along with a paginated list of RecordOutput objects. A RecordOutput object is created as a result of a request. For example, a product that is backed by AWS CloudFormation and creates an Amazon S3 bucket would have a RecordOutput object containing the Amazon S3 bucket URL.

#### **[ScanProvisionedProducts \(p. 77\)](#page-81-0)**

Obtains a current list of all the provisioned products that are currently not terminated.

The input is an optional access filter (default is the requester's user level).

The output is a paginated list of provisioned products. A provisioned product consists mainly of Id, Name, ARN (for resource-based IAM policies), and a LastRecordId, which identifies the most recent request performed on that provisioned product.

## <span id="page-9-0"></span>Manage Portfolios

Intended for the catalog administrator, these operations provide all necessary operations for portfolio management.

#### **[CreatePortfolio \(p. 20\)](#page-24-0)**

Creates a new portfolio.

#### **[DeletePortfolio \(p. 31\)](#page-35-0)**

Deletes the specified portfolio. This operation will not work with a portfolio that has been shared with you or if it has products, users, constraints, or shared accounts associated with it.

#### **[DescribePortfolio \(p. 38\)](#page-42-0)**

Retrieves detailed information and any tags associated with the specified portfolio.

#### **[ListPortfolios \(p. 63\)](#page-67-0)**

Lists all portfolios in the catalog.

### **[ListPortfoliosForProduct \(p. 65\)](#page-69-0)**

Lists all portfolios that the specified product is associated with.

#### **[UpdatePortfolio \(p. 90\)](#page-94-0)**

Updates the specified portfolio's details. This operation will not work with a product that has been shared with you.

## **[CreatePortfolioShare \(p. 22\)](#page-26-0)**

Creates a new portfolio share.

#### **[DeletePortfolioShare \(p. 32\)](#page-36-0)**

Deletes the specified portfolio share.

#### **[AcceptPortfolioShare \(p. 12\)](#page-16-0)**

Accepts an offer to share a portfolio.

#### **[RejectPortfolioShare \(p. 76\)](#page-80-0)**

Rejects an offer to share a portfolio.

#### **[ListAcceptedPortfolioShares \(p. 55\)](#page-59-0)**

Lists details of all portfolios for which sharing was accepted by this account.

#### **[ListPortfolioAccess \(p. 61\)](#page-65-0)**

Lists the account IDs that have been authorized sharing of the specified portfolio.

## <span id="page-9-1"></span>Principal Association

Intended for the catalog administrator, these operations provide all necessary operations for principal association.

#### **[AssociatePrincipalWithPortfolio \(p. 13\)](#page-17-0)**

Associates the specified principal ARN with the specified portfolio.

## **[DisassociatePrincipalFromPortfolio \(p. 53\)](#page-57-0)**

Disassociates a previously associated principal ARN from a specified portfolio.

#### **[ListPrincipalsForPortfolio \(p. 67\)](#page-71-0)**

Lists all principal ARNs associated with the specified portfolio.

## <span id="page-10-0"></span>Manage Products

Intended for the catalog administrator, these operations provide all necessary operations for product management.

#### **[SearchProductsAsAdmin \(p. 83\)](#page-87-0)**

Retrieves summary and status information about all products created within the caller's account. If a portfolio ID is provided, this operation retrieves information for only those products that are associated with the specified portfolio.

#### **[DescribeProductAsAdmin \(p. 42\)](#page-46-0)**

Retrieves information about a specified product, run with administrator access.

**[CreateProduct \(p. 24\)](#page-28-0)**

Creates a new product.

## **[DeleteProduct \(p. 33\)](#page-37-0)**

Deletes the specified product. This operation will not work with a product that has been shared with you or is associated with a portfolio.

**[UpdateProduct \(p. 93\)](#page-97-0)**

Updates an existing product.

#### **[AssociateProductWithPortfolio \(p. 15\)](#page-19-0)**

Associates a product with a portfolio.

### **[DisassociateProductFromPortfolio \(p. 54\)](#page-58-0)**

Disassociates the specified product from the specified portfolio.

## <span id="page-10-1"></span>Manage Provisioning Artifacts

Intended for the catalog administrator, these operations provide all necessary operations for provisioning artifact management.

#### **[DescribeProvisioningArtifact \(p. 46\)](#page-50-0)**

Retrieves detailed information about the specified provisioning artifact.

#### **[CreateProvisioningArtifact \(p. 28\)](#page-32-0)**

Create a new provisioning artifact for the specified product. This operation will not work with a product that has been shared with you.

#### **[DeleteProvisioningArtifact \(p. 34\)](#page-38-0)**

Deletes the specified provisioning artifact. This operation will not work on a provisioning artifact associated with a product that has been shared with you, or on the last provisioning artifact associated with a product (a product must have at least one provisioning artifact).

#### **[ListProvisioningArtifacts \(p. 69\)](#page-73-0)**

Lists all provisioning artifacts associated with the specified product.

#### **[UpdateProvisioningArtifact \(p. 99\)](#page-103-0)**

Updates an existing provisioning artifact's information. This operation will not work on a provisioning artifact associated with a product that has been shared with you.

## <span id="page-10-2"></span>Manage Constraints

Intended for the catalog administrator, these operations provide all necessary operations for constraint management.

**[CreateConstraint \(p. 17\)](#page-21-0)** Creates a new constraint. **[DeleteConstraint \(p. 30\)](#page-34-0)** Deletes the specified constraint.

### **[DescribeConstraint \(p. 36\)](#page-40-0)**

Retrieves detailed information for a specified constraint.

**[UpdateConstraint \(p. 88\)](#page-92-0)**

Updates an existing constraint.

#### **[ListConstraintsForPortfolio \(p. 57\)](#page-61-0)**

Retrieves detailed constraint information for the specified portfolio and product.

## <span id="page-11-0"></span>AWS Service Catalog API Example Workflow

This is an example workflow; this is not the only way to use the AWS Service Catalog API.

- 1. Prior to any API use, the AWS Service Catalog administrator creates some **Portfolios**, **ProductViews**, **Products**, **ProvisioningArtifacts**, **Constraints**, and the relationships between them. She then assigns some AWS Identity and Access Management(IAM) users to the products, giving them access. In this example, this is "step zero" because it must be performed before the API can be used.
- 2. A non-administrator user comes to the AWS Service Catalog API and wants to know what products he has access to.
- 3. He calls [SearchProducts \(p. 79\)](#page-83-0) with no arguments. This returns a list of all products he has access to, as well as a "SearchDomain" that allows him to refine that list further.
- 4. He continues calling [SearchProducts \(p. 79\)](#page-83-0), this time with additional search filters, until he sees a product he is interested in.
- 5. He calls [DescribeProductView \(p. 44\)](#page-48-0) to find the list of provisioning artifacts for this product. This will determine what he actually provisions.
- 6. He also calls [ListLaunchPaths \(p. 59\)](#page-63-0) to find out the list of paths for this product, along with the constraints along each path. This will determine what set of constraints is applied on what he provisions.
- 7. Having chosen a provisioning artifact and a path, he calls [DescribeProvisioningParameters \(p. 48\)](#page-52-0). This returns the list of parameters he needs to provide before he can provision a product with the given provisioning artifact and path, along with whatever additional usage instructions the administrator has decided to provide.
- 8. He now calls [ProvisionProduct \(p. 73\)](#page-77-0), specifying his chosen product, provisioning artifact, path, and input parameters. The input parameters are a list of key-value pairs where the keys are obtained from the [DescribeProvisioningParameters \(p. 48\)](#page-52-0) operation and the values are user-provided (for example: {ParameterKey:"dbpassword", ParameterValue:"mycoolpassword"}). This starts a workflow to create the specified cloud resources. It also creates a record detail that tracks the ProvisionProduct request, and a provisioned product object that represents the set of underlying cloud resources.
- 9. He then polls DescribeRecord  $(p, 50)$  to see when his RecordDetail. Status goes from the "IN\_PROGRESS" state to a completed state (either "SUCCEEDED" or "ERROR").
- 10.When the record detail for the request is in a completed state, he calls [DescribeRecord \(p. 50\)](#page-54-0) once more to find out the outputs, which identify the created cloud resources.
- 11He can then call [UpdateProvisionedProduct \(p. 96\)](#page-100-0) to update the underlying resources in place. Depending on the specific updates requested, this operation may update with no interruption, with some interruption, or replace the provisioned product entirely.
- 12. Finally, he can call [TerminateProvisionedProduct \(p. 86\)](#page-90-0) to request termination of the specified provisioned product.

# <span id="page-12-0"></span>Logging AWS Service Catalog API Calls with AWS CloudTrail

AWS Service Catalog is integrated with CloudTrail, a service that captures all of the AWS Service Catalog API calls and delivers the log files to an Amazon S3 bucket that you specify. CloudTrail captures API calls from the AWS Service Catalog console or from your code to the AWS Service Catalog APIs. Using the information collected by CloudTrail, you can determine the request that was made to AWS Service Catalog, the source IP address from which the request was made, who made the request, when it was made, and so on.

To learn more about CloudTrail, including how to configure and enable it, see the [AWS CloudTrail User](http://docs.aws.amazon.com/awscloudtrail/latest/userguide/) [Guide.](http://docs.aws.amazon.com/awscloudtrail/latest/userguide/)

## <span id="page-12-1"></span>AWS Service Catalog Information in CloudTrail

When CloudTrail logging is enabled in your AWS account, API calls made to AWS Service Catalog actions are tracked in CloudTrail log files, where they are written with other AWS service records. CloudTrail determines when to create and write to a new file based on a time period and file size.

All AWS Service Catalog actions are logged by CloudTrail and are documented in the [AWS Service](http://docs.aws.amazon.com/servicecatalog/latest/dg/API_Operations.html) [Catalog API Operations Reference.](http://docs.aws.amazon.com/servicecatalog/latest/dg/API_Operations.html) For example, calls to the **SearchProducts**, **ListLaunchPaths**, and **ProvisionProduct** operations generate entries in the CloudTrail log files.

Every log entry contains information about who generated the request. The user identity information in the log entry helps you determine the following:

- Whether the request was made with root or IAM user credentials
- Whether the request was made with temporary security credentials for a role or federated user
- Whether the request was made by another AWS service

For more information, see the [CloudTrail userIdentity Element.](http://docs.aws.amazon.com/awscloudtrail/latest/userguide/cloudtrail-event-reference-user-identity.html)

You can store your log files in your Amazon S3 bucket for as long as you want, but you can also define Amazon S3 lifecycle rules to archive or delete log files automatically. By default, your log files are encrypted with Amazon S3 server-side encryption (SSE).

If you want to be notified upon log file delivery, you can configure CloudTrail to publish Amazon SNS notifications when new log files are delivered. For more information, see [Configuring Amazon SNS](http://docs.aws.amazon.com/awscloudtrail/latest/userguide/getting_notifications_top_level.html) [Notifications for CloudTrail.](http://docs.aws.amazon.com/awscloudtrail/latest/userguide/getting_notifications_top_level.html)

You can also aggregate AWS Service Catalog log files from multiple AWS regions and multiple AWS accounts into a single Amazon S3 bucket.

For more information, see [Receiving CloudTrail Log Files from Multiple Regions](http://docs.aws.amazon.com/awscloudtrail/latest/userguide/cloudtrail-receive-logs-from-multiple-accounts.html) and [Receiving](http://docs.aws.amazon.com/awscloudtrail/latest/userguide/cloudtrail-receive-logs-from-multiple-accounts.html) [CloudTrail Log Files from Multiple Accounts](http://docs.aws.amazon.com/awscloudtrail/latest/userguide/cloudtrail-receive-logs-from-multiple-accounts.html).

# <span id="page-14-0"></span>API Reference

This section contains the AWS Service Catalog API Reference documentation.

For an overview of the service, see [What Is AWS Service Catalog? \(p. 1\).](#page-5-0)

## <span id="page-14-1"></span>Actions

The following actions are supported:

- [AcceptPortfolioShare \(p. 12\)](#page-16-0)
- [AssociatePrincipalWithPortfolio \(p. 13\)](#page-17-0)
- [AssociateProductWithPortfolio \(p. 15\)](#page-19-0)
- [CreateConstraint \(p. 17\)](#page-21-0)
- [CreatePortfolio \(p. 20\)](#page-24-0)
- [CreatePortfolioShare \(p. 22\)](#page-26-0)
- [CreateProduct \(p. 24\)](#page-28-0)
- [CreateProvisioningArtifact \(p. 28\)](#page-32-0)
- [DeleteConstraint \(p. 30\)](#page-34-0)
- [DeletePortfolio \(p. 31\)](#page-35-0)
- [DeletePortfolioShare \(p. 32\)](#page-36-0)
- [DeleteProduct \(p. 33\)](#page-37-0)
- [DeleteProvisioningArtifact \(p. 34\)](#page-38-0)
- [DescribeConstraint \(p. 36\)](#page-40-0)
- [DescribePortfolio \(p. 38\)](#page-42-0)
- [DescribeProduct \(p. 40\)](#page-44-0)
- [DescribeProductAsAdmin \(p. 42\)](#page-46-0)
- [DescribeProductView \(p. 44\)](#page-48-0)
- [DescribeProvisioningArtifact \(p. 46\)](#page-50-0)
- [DescribeProvisioningParameters \(p. 48\)](#page-52-0)
- [DescribeRecord \(p. 50\)](#page-54-0)
- [DisassociatePrincipalFromPortfolio \(p. 53\)](#page-57-0)
- [DisassociateProductFromPortfolio \(p. 54\)](#page-58-0)
- [ListAcceptedPortfolioShares \(p. 55\)](#page-59-0)
- [ListConstraintsForPortfolio \(p. 57\)](#page-61-0)
- [ListLaunchPaths \(p. 59\)](#page-63-0)
- [ListPortfolioAccess \(p. 61\)](#page-65-0)
- [ListPortfolios \(p. 63\)](#page-67-0)
- [ListPortfoliosForProduct \(p. 65\)](#page-69-0)
- [ListPrincipalsForPortfolio \(p. 67\)](#page-71-0)
- [ListProvisioningArtifacts \(p. 69\)](#page-73-0)
- [ListRecordHistory \(p. 71\)](#page-75-0)
- [ProvisionProduct \(p. 73\)](#page-77-0)
- [RejectPortfolioShare \(p. 76\)](#page-80-0)
- [ScanProvisionedProducts \(p. 77\)](#page-81-0)
- [SearchProducts \(p. 79\)](#page-83-0)
- [SearchProductsAsAdmin \(p. 83\)](#page-87-0)
- [TerminateProvisionedProduct \(p. 86\)](#page-90-0)
- [UpdateConstraint \(p. 88\)](#page-92-0)
- [UpdatePortfolio \(p. 90\)](#page-94-0)
- [UpdateProduct \(p. 93\)](#page-97-0)
- [UpdateProvisionedProduct \(p. 96\)](#page-100-0)
- [UpdateProvisioningArtifact \(p. 99\)](#page-103-0)

## <span id="page-16-0"></span>AcceptPortfolioShare

<span id="page-16-3"></span>Accepts an offer to share a portfolio.

## Request Syntax

{

}

```
 "AcceptLanguage": "string",
 "PortfolioId": "string"
```
## Request Parameters

The request accepts the following data in JSON format.

## <span id="page-16-1"></span>**[AcceptLanguage \(p. 12\)](#page-16-3)**

The language code to use for this operation. Supported language codes are as follows: "en" (English) "jp" (Japanese) "zh" (Chinese) If no code is specified, "en" is used as the default. Type: String Required: No **[PortfolioId \(p. 12\)](#page-16-3)** The portfolio identifier. Type: String

<span id="page-16-2"></span>Length Constraints: Minimum length of 1. Maximum length of 100. Required: Yes

## Response Elements

If the action is successful, the service sends back an HTTP 200 response with an empty HTTP body.

## Errors

## **InvalidParametersException**

One or more parameters provided to the operation are invalid. HTTP Status Code: 400

## **LimitExceededException**

The current limits of the service would have been exceeded by this operation. Reduce the resource use or increase the service limits and retry the operation.

HTTP Status Code: 400

## **ResourceNotFoundException**

The specified resource was not found. HTTP Status Code: 400

## <span id="page-17-0"></span>AssociatePrincipalWithPortfolio

<span id="page-17-5"></span>Associates the specified principal ARN with the specified portfolio.

## Request Syntax

{

}

 "[AcceptLanguage](#page-17-1)": "string", "[PortfolioId](#page-17-2)": "string", "[PrincipalARN](#page-17-3)": "string", "[PrincipalType"](#page-17-4): "string"

## Request Parameters

The request accepts the following data in JSON format.

## <span id="page-17-1"></span>**[AcceptLanguage \(p. 13\)](#page-17-5)**

The language code to use for this operation. Supported language codes are as follows: "en" (English)

"jp" (Japanese) "zh" (Chinese) If no code is specified, "en" is used as the default. Type: String Required: No

## <span id="page-17-2"></span>**[PortfolioId \(p. 13\)](#page-17-5)**

The portfolio identifier. Type: String Length Constraints: Minimum length of 1. Maximum length of 100. Required: Yes

## <span id="page-17-3"></span>**[PrincipalARN \(p. 13\)](#page-17-5)**

The ARN representing the principal (IAM user, role, or group). Type: String Length Constraints: Minimum length of 1. Maximum length of 1000. Required: Yes

## <span id="page-17-4"></span>**[PrincipalType \(p. 13\)](#page-17-5)**

The principal type. Must be IAM Type: String Valid Values: IAM Required: Yes

## Response Elements

If the action is successful, the service sends back an HTTP 200 response with an empty HTTP body.

## Errors

## **InvalidParametersException**

One or more parameters provided to the operation are invalid. HTTP Status Code: 400

## **LimitExceededException**

The current limits of the service would have been exceeded by this operation. Reduce the resource use or increase the service limits and retry the operation.

HTTP Status Code: 400

## **ResourceNotFoundException**

The specified resource was not found. HTTP Status Code: 400

14

## <span id="page-19-0"></span>AssociateProductWithPortfolio

<span id="page-19-5"></span>Associates a product with a portfolio.

## Request Syntax

{

}

 "[AcceptLanguage](#page-19-1)": "string", "[PortfolioId](#page-19-2)": "string", "[ProductId](#page-19-3)": "string", "[SourcePortfolioId](#page-19-4)": "string"

## Request Parameters

The request accepts the following data in JSON format.

## <span id="page-19-1"></span>**[AcceptLanguage \(p. 15\)](#page-19-5)**

The language code to use for this operation. Supported language codes are as follows: "en" (English) "jp" (Japanese) "zh" (Chinese) If no code is specified, "en" is used as the default. Type: String Required: No

## <span id="page-19-2"></span>**[PortfolioId \(p. 15\)](#page-19-5)**

The portfolio identifier. Type: String Length Constraints: Minimum length of 1. Maximum length of 100. Required: Yes

## <span id="page-19-3"></span>**[ProductId \(p. 15\)](#page-19-5)**

The product identifier. Type: String Length Constraints: Minimum length of 1. Maximum length of 100. Required: Yes

## <span id="page-19-4"></span>**[SourcePortfolioId \(p. 15\)](#page-19-5)**

The identifier of the source portfolio to use with this association. Type: String Length Constraints: Minimum length of 1. Maximum length of 100. Required: No

## Response Elements

If the action is successful, the service sends back an HTTP 200 response with an empty HTTP body.

## Errors

## **InvalidParametersException**

One or more parameters provided to the operation are invalid. HTTP Status Code: 400

## **LimitExceededException**

The current limits of the service would have been exceeded by this operation. Reduce the resource use or increase the service limits and retry the operation.

HTTP Status Code: 400

## **ResourceNotFoundException**

The specified resource was not found. HTTP Status Code: 400

16

## <span id="page-21-0"></span>**CreateConstraint**

Creates a new constraint.

## <span id="page-21-6"></span>Request Syntax

{

}

```
 "AcceptLanguage": "string",
 "Description": "string",
 "IdempotencyToken": "string",
 "Parameters": "string",
 "PortfolioId": "string",
 "ProductId": "string",
 "Type": "string"
```
## Request Parameters

The request accepts the following data in JSON format.

## <span id="page-21-1"></span>**[AcceptLanguage \(p. 17\)](#page-21-6)**

The language code to use for this operation. Supported language codes are as follows:

"en" (English)

"jp" (Japanese)

"zh" (Chinese)

If no code is specified, "en" is used as the default.

Type: String

Required: No

## <span id="page-21-2"></span>**[Description \(p. 17\)](#page-21-6)**

The text description of the constraint. Type: String Length Constraints: Maximum length of 2000. Required: No

## <span id="page-21-3"></span>**[IdempotencyToken \(p. 17\)](#page-21-6)**

A token to disambiguate duplicate requests. You can create multiple resources using the same input in multiple requests, provided that you also specify a different idempotency token for each request.

Type: String

Length Constraints: Minimum length of 1. Maximum length of 128.

Pattern: [a-zA-Z0-9][a-zA-Z0-9\_-]\*

Required: Yes

## <span id="page-21-4"></span>**[Parameters \(p. 17\)](#page-21-6)**

The constraint parameters. Type: String Required: Yes

### <span id="page-21-5"></span>**[PortfolioId \(p. 17\)](#page-21-6)**

The portfolio identifier. Type: String Length Constraints: Minimum length of 1. Maximum length of 100. Required: Yes

### <span id="page-22-0"></span>**[ProductId \(p. 17\)](#page-21-6)**

The product identifier. Type: String Length Constraints: Minimum length of 1. Maximum length of 100. Required: Yes

### <span id="page-22-1"></span>**[Type \(p. 17\)](#page-21-6)**

The type of the constraint. Type: String Length Constraints: Minimum length of 1. Maximum length of 1024. Required: Yes

## <span id="page-22-5"></span>Response Syntax

```
{
    "ConstraintDetail": { 
      "ConstraintId": "string",
       "Description": "string",
       "Owner": "string",
       "Type": "string"
    },
    "ConstraintParameters": "string",
    "Status": "string"
}
```
## Response Elements

If the action is successful, the service sends back an HTTP 200 response. The following data is returned in JSON format by the service.

#### <span id="page-22-2"></span>**[ConstraintDetail \(p. 18\)](#page-22-5)**

The resulting detailed constraint information.

Type: [ConstraintDetail \(p. 103\)](#page-107-0) object

### <span id="page-22-3"></span>**[ConstraintParameters \(p. 18\)](#page-22-5)**

The resulting constraint parameters.

Type: String

### <span id="page-22-4"></span>**[Status \(p. 18\)](#page-22-5)**

The status of the current request. Type: String Valid Values: AVAILABLE | CREATING | FAILED

## Errors

#### **DuplicateResourceException**

The specified resource is a duplicate. HTTP Status Code: 400

#### **InvalidParametersException**

One or more parameters provided to the operation are invalid. HTTP Status Code: 400

#### **LimitExceededException**

The current limits of the service would have been exceeded by this operation. Reduce the resource use or increase the service limits and retry the operation.

## HTTP Status Code: 400

## **ResourceNotFoundException**

The specified resource was not found.

HTTP Status Code: 400

## <span id="page-24-0"></span>CreatePortfolio

Creates a new portfolio.

## <span id="page-24-6"></span>Request Syntax

```
{
   "AcceptLanguage": "string",
   "Description": "string",
   "DisplayName": "string",
    "IdempotencyToken": "string",
    "ProviderName": "string",
    "Tags": [ 
       { 
           "Key": "string",
          "Value": "string"
       }
    ]
}
```
## Request Parameters

The request accepts the following data in JSON format.

### <span id="page-24-1"></span>**[AcceptLanguage \(p. 20\)](#page-24-6)**

The language code to use for this operation. Supported language codes are as follows:

- "en" (English)
- "jp" (Japanese)

"zh" (Chinese)

If no code is specified, "en" is used as the default.

Type: String

Required: No

## <span id="page-24-2"></span>**[Description \(p. 20\)](#page-24-6)**

The text description of the portfolio. Type: String Length Constraints: Maximum length of 2000. Required: No

## <span id="page-24-3"></span>**[DisplayName \(p. 20\)](#page-24-6)**

The name to use for display purposes.

Type: String

Length Constraints: Minimum length of 1. Maximum length of 100.

Required: Yes

## <span id="page-24-4"></span>**[IdempotencyToken \(p. 20\)](#page-24-6)**

A token to disambiguate duplicate requests. You can create multiple resources using the same input in multiple requests, provided that you also specify a different idempotency token for each request.

Type: String

Length Constraints: Minimum length of 1. Maximum length of 128.

Pattern: [a-zA-Z0-9][a-zA-Z0-9\_-]\*

Required: Yes

## <span id="page-24-5"></span>**[ProviderName \(p. 20\)](#page-24-6)**

The name of the portfolio provider.

<span id="page-25-0"></span>Type: String Length Constraints: Minimum length of 1. Maximum length of 20. Required: Yes **[Tags \(p. 20\)](#page-24-6)** Tags to associate with the new portfolio. Type: array of [Tag \(p. 126\)](#page-130-0) objects Array Members: Maximum number of 20 items. Required: No

## <span id="page-25-3"></span>Response Syntax

```
{
    "PortfolioDetail": { 
       "ARN": "string",
       "CreatedTime": number,
       "Description": "string",
       "DisplayName": "string",
       "Id": "string",
       "ProviderName": "string"
    },
    "Tags": [ 
       { 
           "Key": "string",
           "Value": "string"
       }
    ]
}
```
## Response Elements

If the action is successful, the service sends back an HTTP 200 response. The following data is returned in JSON format by the service.

## <span id="page-25-1"></span>**[PortfolioDetail \(p. 21\)](#page-25-3)**

The resulting detailed portfolio information.

Type: [PortfolioDetail \(p. 108\)](#page-112-0) object

## <span id="page-25-2"></span>**[Tags \(p. 21\)](#page-25-3)**

Tags successfully associated with the new portfolio.

Type: array of [Tag \(p. 126\)](#page-130-0) objects

Array Members: Maximum number of 50 items.

## Errors

## **InvalidParametersException**

One or more parameters provided to the operation are invalid. HTTP Status Code: 400

#### **LimitExceededException**

The current limits of the service would have been exceeded by this operation. Reduce the resource use or increase the service limits and retry the operation. HTTP Status Code: 400

## <span id="page-26-0"></span>**CreatePortfolioShare**

Creates a new portfolio share.

## <span id="page-26-4"></span>Request Syntax

{

}

```
 "AcceptLanguage": "string",
 "AccountId": "string",
 "PortfolioId": "string"
```
## Request Parameters

The request accepts the following data in JSON format.

## <span id="page-26-1"></span>**[AcceptLanguage \(p. 22\)](#page-26-4)**

The language code to use for this operation. Supported language codes are as follows: "en" (English) "jp" (Japanese) "zh" (Chinese) If no code is specified, "en" is used as the default. Type: String Required: No

## <span id="page-26-2"></span>**[AccountId \(p. 22\)](#page-26-4)**

The account ID with which to share the portfolio. Type: String Pattern: ^[0-9]{12}\$ Required: Yes

## <span id="page-26-3"></span>**[PortfolioId \(p. 22\)](#page-26-4)**

The portfolio identifier. Type: String Length Constraints: Minimum length of 1. Maximum length of 100. Required: Yes

## Response Elements

If the action is successful, the service sends back an HTTP 200 response with an empty HTTP body.

## Errors

## **InvalidParametersException**

One or more parameters provided to the operation are invalid.

HTTP Status Code: 400

## **LimitExceededException**

The current limits of the service would have been exceeded by this operation. Reduce the resource use or increase the service limits and retry the operation.

HTTP Status Code: 400

## **ResourceNotFoundException**

The specified resource was not found.

HTTP Status Code: 400

## <span id="page-28-0"></span>**CreateProduct**

Creates a new product.

## <span id="page-28-4"></span>Request Syntax

```
{
    "AcceptLanguage": "string",
   "Description": "string",
   "Distributor": "string",
    "IdempotencyToken": "string",
    "Name": "string",
    "Owner": "string",
    "ProductType": "string",
    "ProvisioningArtifactParameters": { 
       "Description": "string",
       "Info": { 
          "string" : "string" 
       },
       "Name": "string",
       "Type": "string"
    },
    "SupportDescription": "string",
    "SupportEmail": "string",
    "SupportUrl": "string",
    "Tags": [ 
       { 
           "Key": "string",
           "Value": "string"
       }
    ]
}
```
## Request Parameters

The request accepts the following data in JSON format.

## <span id="page-28-1"></span>**[AcceptLanguage \(p. 24\)](#page-28-4)**

The language code to use for this operation. Supported language codes are as follows: "en" (English) "jp" (Japanese) "zh" (Chinese) If no code is specified, "en" is used as the default. Type: String Required: No

## <span id="page-28-2"></span>**[Description \(p. 24\)](#page-28-4)**

The text description of the product. Type: String Required: No

## <span id="page-28-3"></span>**[Distributor \(p. 24\)](#page-28-4)**

The distributor of the product.

Type: String Required: No

#### <span id="page-29-0"></span>**[IdempotencyToken \(p. 24\)](#page-28-4)**

A token to disambiguate duplicate requests. You can create multiple resources using the same input in multiple requests, provided that you also specify a different idempotency token for each request.

Type: String

Length Constraints: Minimum length of 1. Maximum length of 128.

Pattern: [a-zA-Z0-9][a-zA-Z0-9\_-]\*

Required: Yes

#### <span id="page-29-1"></span>**[Name \(p. 24\)](#page-28-4)**

The name of the product. Type: String Required: Yes

#### <span id="page-29-2"></span>**[Owner \(p. 24\)](#page-28-4)**

The owner of the product. Type: String Required: Yes

#### <span id="page-29-3"></span>**[ProductType \(p. 24\)](#page-28-4)**

The type of the product to create. Type: String Valid Values: CLOUD\_FORMATION\_TEMPLATE Required: Yes

## <span id="page-29-4"></span>**[ProvisioningArtifactParameters \(p. 24\)](#page-28-4)**

Parameters for the provisioning artifact.

Type: [ProvisioningArtifactProperties \(p. 119\)](#page-123-0) object Required: Yes

#### <span id="page-29-5"></span>**[SupportDescription \(p. 24\)](#page-28-4)**

Support information about the product.

Type: String

Required: No

### <span id="page-29-6"></span>**[SupportEmail \(p. 24\)](#page-28-4)**

Contact email for product support.

Type: String

Required: No

## <span id="page-29-7"></span>**[SupportUrl \(p. 24\)](#page-28-4)**

Contact URL for product support. Type: String Required: No

### <span id="page-29-8"></span>**[Tags \(p. 24\)](#page-28-4)**

{

Tags to associate with the new product. Type: array of [Tag \(p. 126\)](#page-130-0) objects Array Members: Maximum number of 20 items. Required: No

## <span id="page-29-9"></span>Response Syntax

```
 "ProductViewDetail": { 
    "CreatedTime": number,
    "ProductARN": "string",
```

```
 "ProductViewSummary": { 
       "Distributor": "string",
       "HasDefaultPath": boolean,
       "Id": "string",
       "Name": "string",
       "Owner": "string",
       "ProductId": "string",
       "ShortDescription": "string",
       "SupportDescription": "string",
       "SupportEmail": "string",
       "SupportUrl": "string",
       "Type": "string"
    },
    "Status": "string"
 },
 "ProvisioningArtifactDetail": { 
    "CreatedTime": number,
   "Description": "string",
   "Id": "string",
    "Name": "string",
    "Type": "string"
 },
 "Tags": [ 
    { 
       "Key": "string",
       "Value": "string"
    }
 ]
```
## Response Elements

If the action is successful, the service sends back an HTTP 200 response. The following data is returned in JSON format by the service.

## <span id="page-30-0"></span>**[ProductViewDetail \(p. 25\)](#page-29-9)**

The resulting detailed product view information.

Type: [ProductViewDetail \(p. 111\)](#page-115-0) object

#### <span id="page-30-1"></span>**[ProvisioningArtifactDetail \(p. 25\)](#page-29-9)**

The resulting detailed provisioning artifact information.

Type: [ProvisioningArtifactDetail \(p. 117\)](#page-121-0) object

#### <span id="page-30-2"></span>**[Tags \(p. 25\)](#page-29-9)**

}

Tags successfully associated with the new product.

Type: array of [Tag \(p. 126\)](#page-130-0) objects

Array Members: Maximum number of 50 items.

## Errors

#### **InvalidParametersException**

One or more parameters provided to the operation are invalid. HTTP Status Code: 400

#### **LimitExceededException**

The current limits of the service would have been exceeded by this operation. Reduce the resource use or increase the service limits and retry the operation. HTTP Status Code: 400

## <span id="page-32-0"></span>**CreateProvisioningArtifact**

Create a new provisioning artifact for the specified product. This operation will not work with a product that has been shared with you.

## <span id="page-32-5"></span>Request Syntax

```
{
    "AcceptLanguage": "string",
    "IdempotencyToken": "string",
    "Parameters": { 
       "Description": "string",
       "Info": { 
          "string" : "string" 
       },
       "Name": "string",
       "Type": "string"
    },
    "ProductId": "string"
}
```
## Request Parameters

The request accepts the following data in JSON format.

## <span id="page-32-1"></span>**[AcceptLanguage \(p. 28\)](#page-32-5)**

The language code to use for this operation. Supported language codes are as follows:

"en" (English) "jp" (Japanese) "zh" (Chinese) If no code is specified, "en" is used as the default. Type: String Required: No

## <span id="page-32-2"></span>**[IdempotencyToken \(p. 28\)](#page-32-5)**

A token to disambiguate duplicate requests. You can create multiple resources using the same input in multiple requests, provided that you also specify a different idempotency token for each request.

Type: String

Length Constraints: Minimum length of 1. Maximum length of 128.

Pattern: [a-zA-Z0-9][a-zA-Z0-9 -]\*

Required: Yes

## <span id="page-32-3"></span>**[Parameters \(p. 28\)](#page-32-5)**

The parameters to use when creating the new provisioning artifact. Type: [ProvisioningArtifactProperties \(p. 119\)](#page-123-0) object Required: Yes

### <span id="page-32-4"></span>**[ProductId \(p. 28\)](#page-32-5)**

The product identifier. Type: String Length Constraints: Minimum length of 1. Maximum length of 100. Required: Yes

## <span id="page-33-3"></span>Response Syntax

```
{
    "Info": { 
       "string" : "string" 
    },
    "ProvisioningArtifactDetail": { 
       "CreatedTime": number,
       "Description": "string",
       "Id": "string",
       "Name": "string",
       "Type": "string"
    },
    "Status": "string"
}
```
## Response Elements

If the action is successful, the service sends back an HTTP 200 response. The following data is returned in JSON format by the service.

## <span id="page-33-0"></span>**[Info \(p. 29\)](#page-33-3)**

Additional information about the provisioning artifact create request. Type: String to String map

## <span id="page-33-1"></span>**[ProvisioningArtifactDetail \(p. 29\)](#page-33-3)**

The resulting detailed provisioning artifact information.

Type: [ProvisioningArtifactDetail \(p. 117\)](#page-121-0) object

## <span id="page-33-2"></span>**[Status \(p. 29\)](#page-33-3)**

The status of the current request. Type: String Valid Values: AVAILABLE | CREATING | FAILED

## Errors

## **InvalidParametersException**

One or more parameters provided to the operation are invalid.

HTTP Status Code: 400

## **LimitExceededException**

The current limits of the service would have been exceeded by this operation. Reduce the resource use or increase the service limits and retry the operation.

HTTP Status Code: 400

## **ResourceNotFoundException**

The specified resource was not found.

HTTP Status Code: 400

## <span id="page-34-0"></span>**DeleteConstraint**

<span id="page-34-3"></span>Deletes the specified constraint.

## Request Syntax

{

}

```
 "AcceptLanguage": "string",
 "Id": "string"
```
## Request Parameters

The request accepts the following data in JSON format.

## <span id="page-34-1"></span>**[AcceptLanguage \(p. 30\)](#page-34-3)**

The language code to use for this operation. Supported language codes are as follows:

"en" (English) "jp" (Japanese) "zh" (Chinese)

If no code is specified, "en" is used as the default.

Type: String

Required: No

## <span id="page-34-2"></span>**[Id \(p. 30\)](#page-34-3)**

The identifier of the constraint to delete. Type: String Length Constraints: Minimum length of 1. Maximum length of 100. Required: Yes

## Response Elements

If the action is successful, the service sends back an HTTP 200 response with an empty HTTP body.

## Errors

## **InvalidParametersException**

One or more parameters provided to the operation are invalid. HTTP Status Code: 400

## **ResourceNotFoundException**

The specified resource was not found. HTTP Status Code: 400

## <span id="page-35-0"></span>DeletePortfolio

Deletes the specified portfolio. This operation will not work with a portfolio that has been shared with you or if it has products, users, constraints, or shared accounts associated with it.

## <span id="page-35-3"></span>Request Syntax

```
{
   AcceptLanguage": "string",
    "Id": "string"
}
```
## Request Parameters

The request accepts the following data in JSON format.

## <span id="page-35-1"></span>**[AcceptLanguage \(p. 31\)](#page-35-3)**

The language code to use for this operation. Supported language codes are as follows: "en" (English) "jp" (Japanese) "zh" (Chinese) If no code is specified, "en" is used as the default. Type: String Required: No

## <span id="page-35-2"></span>**[Id \(p. 31\)](#page-35-3)**

The identifier of the portfolio for the delete request. Type: String Length Constraints: Minimum length of 1. Maximum length of 100. Required: Yes

## Response Elements

If the action is successful, the service sends back an HTTP 200 response with an empty HTTP body.

## Errors

## **InvalidParametersException**

One or more parameters provided to the operation are invalid.

HTTP Status Code: 400

## **ResourceInUseException**

The operation was requested against a resource that is currently in use. Free the resource from use and retry the operation.

HTTP Status Code: 400

## **ResourceNotFoundException**

The specified resource was not found.

HTTP Status Code: 400
# DeletePortfolioShare

Deletes the specified portfolio share.

### <span id="page-36-3"></span>Request Syntax

{

}

```
 "AcceptLanguage": "string",
AccountId": "string",
 "PortfolioId": "string"
```
### Request Parameters

The request accepts the following data in JSON format.

#### <span id="page-36-0"></span>**[AcceptLanguage \(p. 32\)](#page-36-3)**

The language code to use for this operation. Supported language codes are as follows: "en" (English) "jp" (Japanese) "zh" (Chinese) If no code is specified, "en" is used as the default. Type: String Required: No

#### <span id="page-36-1"></span>**[AccountId \(p. 32\)](#page-36-3)**

The account ID associated with the share to delete.

```
Type: String
Pattern: ^[0-9]{12}$
Required: Yes
```
### <span id="page-36-2"></span>**[PortfolioId \(p. 32\)](#page-36-3)**

The portfolio identifier. Type: String Length Constraints: Minimum length of 1. Maximum length of 100. Required: Yes

### Response Elements

If the action is successful, the service sends back an HTTP 200 response with an empty HTTP body.

### Errors

### **ResourceNotFoundException**

# **DeleteProduct**

Deletes the specified product. This operation will not work with a product that has been shared with you or is associated with a portfolio.

### <span id="page-37-2"></span>Request Syntax

```
{
   AcceptLanguage": "string",
    "Id": "string"
}
```
### Request Parameters

The request accepts the following data in JSON format.

#### <span id="page-37-0"></span>**[AcceptLanguage \(p. 33\)](#page-37-2)**

The language code to use for this operation. Supported language codes are as follows: "en" (English) "jp" (Japanese) "zh" (Chinese) If no code is specified, "en" is used as the default. Type: String Required: No **[Id \(p. 33\)](#page-37-2)**

<span id="page-37-1"></span>The identifier of the product for the delete request. Type: String Length Constraints: Minimum length of 1. Maximum length of 100. Required: Yes

### Response Elements

If the action is successful, the service sends back an HTTP 200 response with an empty HTTP body.

### Errors

#### **InvalidParametersException**

One or more parameters provided to the operation are invalid.

HTTP Status Code: 400

#### **ResourceInUseException**

The operation was requested against a resource that is currently in use. Free the resource from use and retry the operation.

HTTP Status Code: 400

#### **ResourceNotFoundException**

The specified resource was not found.

# DeleteProvisioningArtifact

Deletes the specified provisioning artifact. This operation will not work on a provisioning artifact associated with a product that has been shared with you, or on the last provisioning artifact associated with a product (a product must have at least one provisioning artifact).

## <span id="page-38-3"></span>Request Syntax

```
{
    "AcceptLanguage": "string",
    "ProductId": "string",
    "ProvisioningArtifactId": "string"
}
```
### Request Parameters

The request accepts the following data in JSON format.

#### <span id="page-38-0"></span>**[AcceptLanguage \(p. 34\)](#page-38-3)**

The language code to use for this operation. Supported language codes are as follows: "en" (English) "jp" (Japanese) "zh" (Chinese) If no code is specified, "en" is used as the default. Type: String Required: No **[ProductId \(p. 34\)](#page-38-3)**

### <span id="page-38-1"></span>The product identifier.

Type: String Length Constraints: Minimum length of 1. Maximum length of 100. Required: Yes

#### <span id="page-38-2"></span>**[ProvisioningArtifactId \(p. 34\)](#page-38-3)**

The identifier of the provisioning artifact for the delete request. Type: String Length Constraints: Minimum length of 1. Maximum length of 100. Required: Yes

### Response Elements

If the action is successful, the service sends back an HTTP 200 response with an empty HTTP body.

### Errors

#### **InvalidParametersException**

One or more parameters provided to the operation are invalid.

HTTP Status Code: 400

#### **ResourceInUseException**

The operation was requested against a resource that is currently in use. Free the resource from use and retry the operation.

HTTP Status Code: 400

#### **ResourceNotFoundException**

The specified resource was not found.

# **DescribeConstraint**

Retrieves detailed information for a specified constraint.

### <span id="page-40-2"></span>Request Syntax

```
{
    "AcceptLanguage": "string",
    "Id": "string"
}
```
### Request Parameters

The request accepts the following data in JSON format.

#### <span id="page-40-0"></span>**[AcceptLanguage \(p. 36\)](#page-40-2)**

The language code to use for this operation. Supported language codes are as follows: "en" (English) "jp" (Japanese) "zh" (Chinese) If no code is specified, "en" is used as the default. Type: String Required: No **[Id \(p. 36\)](#page-40-2)** The identifier of the constraint. Type: String Length Constraints: Minimum length of 1. Maximum length of 100.

```
Required: Yes
```
### <span id="page-40-5"></span>Response Syntax

```
{
    "ConstraintDetail": { 
      "ConstraintId": "string",
      "Description": "string",
       "Owner": "string",
       "Type": "string"
    },
    "ConstraintParameters": "string",
    "Status": "string"
}
```
### Response Elements

If the action is successful, the service sends back an HTTP 200 response. The following data is returned in JSON format by the service.

```
ConstraintDetail (p. 36)
    Detailed constraint information.
    Type: ConstraintDetail (p. 103) object
ConstraintParameters (p. 36)
```
The current parameters associated with the specified constraint.

<span id="page-41-0"></span>Type: String **[Status \(p. 36\)](#page-40-5)** The status of the current request. Type: String Valid Values: AVAILABLE | CREATING | FAILED

# **Errors**

### **ResourceNotFoundException**

# **DescribePortfolio**

<span id="page-42-2"></span>Retrieves detailed information and any tags associated with the specified portfolio.

### Request Syntax

{

```
 "AcceptLanguage": "string",
    "Id": "string"
}
```
### Request Parameters

The request accepts the following data in JSON format.

#### <span id="page-42-0"></span>**[AcceptLanguage \(p. 38\)](#page-42-2)**

The language code to use for this operation. Supported language codes are as follows: "en" (English) "jp" (Japanese) "zh" (Chinese) If no code is specified, "en" is used as the default. Type: String Required: No **[Id \(p. 38\)](#page-42-2)** The identifier of the portfolio for which to retrieve information. Type: String

<span id="page-42-1"></span>Length Constraints: Minimum length of 1. Maximum length of 100. Required: Yes

### <span id="page-42-3"></span>Response Syntax

```
{
    "PortfolioDetail": { 
       "ARN": "string",
       "CreatedTime": number,
       "Description": "string",
       "DisplayName": "string",
       "Id": "string",
       "ProviderName": "string"
    },
    "Tags": [ 
       { 
           "Key": "string",
           "Value": "string"
       }
    ]
}
```
### Response Elements

If the action is successful, the service sends back an HTTP 200 response. The following data is returned in JSON format by the service.

### <span id="page-43-0"></span>**[PortfolioDetail \(p. 38\)](#page-42-3)**

Detailed portfolio information.

Type: [PortfolioDetail \(p. 108\)](#page-112-6) object

#### <span id="page-43-1"></span>**[Tags \(p. 38\)](#page-42-3)**

Tags associated with the portfolio.

Type: array of [Tag \(p. 126\)](#page-130-2) objects

Array Members: Maximum number of 50 items.

### **Errors**

### **ResourceNotFoundException**

# <span id="page-44-4"></span>**DescribeProduct**

Retrieves information about a specified product.

This operation is functionally identical to [DescribeProductView \(p. 44\)](#page-48-0) except that it takes as input ProductId instead of ProductViewId.

# <span id="page-44-2"></span>Request Syntax

```
{
   AcceptLanguage": "string",
    "Id": "string"
}
```
### Request Parameters

The request accepts the following data in JSON format.

#### <span id="page-44-0"></span>**[AcceptLanguage \(p. 40\)](#page-44-2)**

The language code to use for this operation. Supported language codes are as follows: "en" (English) "jp" (Japanese) "zh" (Chinese) If no code is specified, "en" is used as the default. Type: String Required: No **[Id \(p. 40\)](#page-44-2)**

<span id="page-44-1"></span>The ProductId of the product to describe.

Type: String

Length Constraints: Minimum length of 1. Maximum length of 100. Required: Yes

```
{
    "ProductViewSummary": { 
      "Distributor": "string",
       "HasDefaultPath": boolean,
       "Id": "string",
       "Name": "string",
       "Owner": "string",
       "ProductId": "string",
       "ShortDescription": "string",
       "SupportDescription": "string",
       "SupportEmail": "string",
       "SupportUrl": "string",
       "Type": "string"
    },
    "ProvisioningArtifacts": [ 
       { 
          "CreatedTime": number,
          "Description": "string",
          "Id": "string",
          "Name": "string"
```
 ] }

}

### Response Elements

If the action is successful, the service sends back an HTTP 200 response. The following data is returned in JSON format by the service.

#### <span id="page-45-0"></span>**[ProductViewSummary \(p. 40\)](#page-44-3)**

The summary metadata about the specified product.

Type: [ProductViewSummary \(p. 112\)](#page-116-10) object

#### <span id="page-45-1"></span>**[ProvisioningArtifacts \(p. 40\)](#page-44-3)**

A list of provisioning artifact objects for the specified product. The ProvisioningArtifacts parameter represent the ways the specified product can be provisioned.

Type: array of [ProvisioningArtifact \(p. 116\)](#page-120-4) objects

### **Errors**

#### **InvalidParametersException**

One or more parameters provided to the operation are invalid.

HTTP Status Code: 400

### **ResourceNotFoundException**

The specified resource was not found.

# DescribeProductAsAdmin

<span id="page-46-2"></span>Retrieves information about a specified product, run with administrator access.

### Request Syntax

{

```
 "AcceptLanguage": "string",
    "Id": "string"
}
```
### Request Parameters

The request accepts the following data in JSON format.

#### <span id="page-46-0"></span>**[AcceptLanguage \(p. 42\)](#page-46-2)**

<span id="page-46-1"></span>The language code to use for this operation. Supported language codes are as follows: "en" (English) "jp" (Japanese) "zh" (Chinese) If no code is specified, "en" is used as the default. Type: String Required: No **[Id \(p. 42\)](#page-46-2)** The identifier of the product for which to retrieve information. Type: String Length Constraints: Minimum length of 1. Maximum length of 100. Required: Yes

```
{
    "ProductViewDetail": { 
       "CreatedTime": number,
       "ProductARN": "string",
       "ProductViewSummary": { 
          "Distributor": "string",
          "HasDefaultPath": boolean,
          "Id": "string",
          "Name": "string",
          "Owner": "string",
          "ProductId": "string",
          "ShortDescription": "string",
          "SupportDescription": "string",
          "SupportEmail": "string",
          "SupportUrl": "string",
           "Type": "string"
       },
       "Status": "string"
    },
    "Tags": [ 
       { 
          "Key": "string",
```

```
 "Value": "string"
        }
    ]
}
```
If the action is successful, the service sends back an HTTP 200 response. The following data is returned in JSON format by the service.

#### <span id="page-47-0"></span>**[ProductViewDetail \(p. 42\)](#page-46-3)**

Detailed product view information. Type: [ProductViewDetail \(p. 111\)](#page-115-4) object

#### <span id="page-47-1"></span>**[Tags \(p. 42\)](#page-46-3)**

Tags associated with the product. Type: array of [Tag \(p. 126\)](#page-130-2) objects Array Members: Maximum number of 50 items.

### **Errors**

#### **ResourceNotFoundException**

# <span id="page-48-0"></span>DescribeProductView

Retrieves information about a specified product.

This operation is functionally identical to [DescribeProduct \(p. 40\)](#page-44-4) except that it takes as input ProductViewId instead of ProductId.

# <span id="page-48-3"></span>Request Syntax

```
{
   AcceptLanguage": "string",
    "Id": "string"
}
```
### Request Parameters

The request accepts the following data in JSON format.

#### <span id="page-48-1"></span>**[AcceptLanguage \(p. 44\)](#page-48-3)**

The language code to use for this operation. Supported language codes are as follows: "en" (English) "jp" (Japanese) "zh" (Chinese) If no code is specified, "en" is used as the default. Type: String Required: No **[Id \(p. 44\)](#page-48-3)**

<span id="page-48-2"></span>The ProductViewId of the product to describe. Type: String

Length Constraints: Minimum length of 1. Maximum length of 100. Required: Yes

```
{
    "ProductViewSummary": { 
      "Distributor": "string",
       "HasDefaultPath": boolean,
       "Id": "string",
       "Name": "string",
       "Owner": "string",
       "ProductId": "string",
       "ShortDescription": "string",
       "SupportDescription": "string",
       "SupportEmail": "string",
       "SupportUrl": "string",
       "Type": "string"
    },
    "ProvisioningArtifacts": [ 
       { 
          "CreatedTime": number,
          "Description": "string",
          "Id": "string",
          "Name": "string"
```
 ] }

}

### Response Elements

If the action is successful, the service sends back an HTTP 200 response. The following data is returned in JSON format by the service.

#### <span id="page-49-0"></span>**[ProductViewSummary \(p. 44\)](#page-48-4)**

The summary metadata about the specified product.

Type: [ProductViewSummary \(p. 112\)](#page-116-10) object

#### <span id="page-49-1"></span>**[ProvisioningArtifacts \(p. 44\)](#page-48-4)**

A list of provisioning artifact objects for the specified product. The ProvisioningArtifacts represent the ways in which the specified product can be provisioned.

Type: array of [ProvisioningArtifact \(p. 116\)](#page-120-4) objects

### **Errors**

#### **InvalidParametersException**

One or more parameters provided to the operation are invalid.

HTTP Status Code: 400

### **ResourceNotFoundException**

The specified resource was not found.

# **DescribeProvisioningArtifact**

Retrieves detailed information about the specified provisioning artifact.

### <span id="page-50-3"></span>Request Syntax

{

}

```
 "AcceptLanguage": "string",
 "ProductId": "string",
 "ProvisioningArtifactId": "string"
```
## Request Parameters

The request accepts the following data in JSON format.

#### <span id="page-50-0"></span>**[AcceptLanguage \(p. 46\)](#page-50-3)**

The language code to use for this operation. Supported language codes are as follows: "en" (English) "jp" (Japanese) "zh" (Chinese) If no code is specified, "en" is used as the default. Type: String Required: No

### <span id="page-50-1"></span>**[ProductId \(p. 46\)](#page-50-3)**

The product identifier. Type: String Length Constraints: Minimum length of 1. Maximum length of 100. Required: Yes

#### <span id="page-50-2"></span>**[ProvisioningArtifactId \(p. 46\)](#page-50-3)**

The identifier of the provisioning artifact. Type: String Length Constraints: Minimum length of 1. Maximum length of 100. Required: Yes

```
{
    "Info": { 
       "string" : "string" 
    },
    "ProvisioningArtifactDetail": { 
       "CreatedTime": number,
       "Description": "string",
       "Id": "string",
       "Name": "string",
       "Type": "string"
    },
    "Status": "string"
}
```
If the action is successful, the service sends back an HTTP 200 response. The following data is returned in JSON format by the service.

#### <span id="page-51-0"></span>**[Info \(p. 46\)](#page-50-4)**

<span id="page-51-1"></span>Additional information about the provisioning artifact. Type: String to String map **[ProvisioningArtifactDetail \(p. 46\)](#page-50-4)**

Detailed provisioning artifact information.

Type: [ProvisioningArtifactDetail \(p. 117\)](#page-121-5) object

#### <span id="page-51-2"></span>**[Status \(p. 46\)](#page-50-4)**

The status of the current request. Type: String Valid Values: AVAILABLE | CREATING | FAILED

### Errors

### **ResourceNotFoundException**

# **DescribeProvisioningParameters**

Provides information about parameters required to provision a specified product in a specified manner. Use this operation to obtain the list of **ProvisioningArtifactParameters** parameters available to call the [ProvisionProduct \(p. 73\)](#page-77-0) operation for the specified product.

## <span id="page-52-4"></span>Request Syntax

```
{
    "AcceptLanguage": "string",
    "PathId": "string",
    "ProductId": "string",
    "ProvisioningArtifactId": "string"
}
```
### Request Parameters

The request accepts the following data in JSON format.

#### <span id="page-52-0"></span>**[AcceptLanguage \(p. 48\)](#page-52-4)**

The language code to use for this operation. Supported language codes are as follows:

"en" (English)

"jp" (Japanese)

"zh" (Chinese)

If no code is specified, "en" is used as the default.

Type: String

Required: No

#### <span id="page-52-1"></span>**[PathId \(p. 48\)](#page-52-4)**

The identifier of the path for this product's provisioning. This value is optional if the product has a default path, and is required if there is more than one path for the specified product.

Type: String

Length Constraints: Minimum length of 1. Maximum length of 100.

Required: No

#### <span id="page-52-2"></span>**[ProductId \(p. 48\)](#page-52-4)**

The product identifier.

Type: String

Length Constraints: Minimum length of 1. Maximum length of 100.

Required: Yes

#### <span id="page-52-3"></span>**[ProvisioningArtifactId \(p. 48\)](#page-52-4)**

The provisioning artifact identifier for this product. Type: String Length Constraints: Minimum length of 1. Maximum length of 100. Required: Yes

## <span id="page-52-5"></span>Response Syntax

{

```
 "ConstraintSummaries": [ 
    { 
       "Description": "string",
       "Type": "string"
```

```
 }
    ],
    "ProvisioningArtifactParameters": [ 
       { 
           "DefaultValue": "string",
           "Description": "string",
           "IsNoEcho": boolean,
           "ParameterConstraints": { 
              "AllowedValues": [ "string" ]
           },
           "ParameterKey": "string",
           "ParameterType": "string"
       }
    ],
    "UsageInstructions": [ 
       { 
           "Type": "string",
           "Value": "string"
       }
    ]
}
```
If the action is successful, the service sends back an HTTP 200 response. The following data is returned in JSON format by the service.

#### <span id="page-53-0"></span>**[ConstraintSummaries \(p. 48\)](#page-52-5)**

The list of constraint summaries that apply to provisioning this product.

Type: array of [ConstraintSummary \(p. 104\)](#page-108-2) objects

#### <span id="page-53-1"></span>**[ProvisioningArtifactParameters \(p. 48\)](#page-52-5)**

The list of parameters used to successfully provision the product. Each parameter includes a list of allowable values and additional metadata about each parameter.

Type: array of [ProvisioningArtifactParameter \(p. 118\)](#page-122-6) objects

#### <span id="page-53-2"></span>**[UsageInstructions \(p. 48\)](#page-52-5)**

Any additional metadata specifically related to the provisioning of the product. For example, see the Version field of the CloudFormation template.

Type: array of [UsageInstruction \(p. 128\)](#page-132-2) objects

### Errors

#### **InvalidParametersException**

One or more parameters provided to the operation are invalid.

HTTP Status Code: 400

#### **ResourceNotFoundException**

The specified resource was not found.

# DescribeRecord

Retrieves a paginated list of the full details of a specific request. Use this operation after calling a request operation ([ProvisionProduct \(p. 73\),](#page-77-0) [TerminateProvisionedProduct \(p. 86\),](#page-90-0) or [UpdateProvisionedProduct \(p. 96\)\)](#page-100-0).

## <span id="page-54-4"></span>Request Syntax

```
{
    "AcceptLanguage": "string",
    "Id": "string",
    "PageSize": number,
    "PageToken": "string"
}
```
# Request Parameters

The request accepts the following data in JSON format.

#### <span id="page-54-0"></span>**[AcceptLanguage \(p. 50\)](#page-54-4)**

The language code to use for this operation. Supported language codes are as follows:

"en" (English)

"jp" (Japanese)

"zh" (Chinese)

If no code is specified, "en" is used as the default.

Type: String

Required: No

#### <span id="page-54-1"></span>**[Id \(p. 50\)](#page-54-4)**

The record identifier of the ProvisionedProduct object for which to retrieve output information. This is the RecordDetail.RecordId obtained from the request operation's response.

Type: String

Length Constraints: Minimum length of 1. Maximum length of 100.

Required: Yes

#### <span id="page-54-2"></span>**[PageSize \(p. 50\)](#page-54-4)**

The maximum number of items to return in the results. If more results exist than fit in the specified PageSize, the value of NextPageToken in the response is non-null.

Type: Integer

Valid Range: Minimum value of 0. Maximum value of 20.

Required: No

#### <span id="page-54-3"></span>**[PageToken \(p. 50\)](#page-54-4)**

<span id="page-54-5"></span>{

The page token of the first page retrieved. If null, this retrieves the first page of size PageSize. Type: String

Pattern: [\u0009\u000a\u000d\u0020-\uD7FF\uE000-\uFFFD]\* Required: No

```
 "NextPageToken": "string",
 "RecordDetail": {
```

```
 "CreatedTime": number,
       "PathId": "string",
       "ProductId": "string",
       "ProvisionedProductId": "string",
       "ProvisionedProductName": "string",
       "ProvisionedProductType": "string",
       "ProvisioningArtifactId": "string",
       "RecordErrors": [ 
\{ "Code": "string",
             "Description": "string"
          }
       ],
       "RecordId": "string",
       "RecordTags": [ 
          { 
              "Key": "string",
              "Value": "string"
          }
       ],
       "RecordType": "string",
       "Status": "string",
       "UpdatedTime": number
    },
    "RecordOutputs": [ 
       { 
           "Description": "string",
          "OutputKey": "string",
          "OutputValue": "string"
       }
    ]
```
If the action is successful, the service sends back an HTTP 200 response. The following data is returned in JSON format by the service.

#### <span id="page-55-0"></span>**[NextPageToken \(p. 50\)](#page-54-5)**

}

The page token to use to retrieve the next page of results for this operation. If there are no more pages, this value is null.

Type: String

```
Pattern: [\u0009\u000a\u000d\u0020-\uD7FF\uE000-\uFFFD]*
```
#### <span id="page-55-1"></span>**[RecordDetail \(p. 50\)](#page-54-5)**

Detailed record information for the specified product.

Type: [RecordDetail \(p. 121\)](#page-125-10) object

#### <span id="page-55-2"></span>**[RecordOutputs \(p. 50\)](#page-54-5)**

A list of outputs for the specified Product object created as the result of a request. For example, a CloudFormation-backed product that creates an S3 bucket would have an output for the S3 bucket URL.

Type: array of [RecordOutput \(p. 124\)](#page-128-3) objects

### Errors

#### **ResourceNotFoundException**

The specified resource was not found.

# DisassociatePrincipalFromPortfolio

Disassociates a previously associated principal ARN from a specified portfolio.

## <span id="page-57-3"></span>Request Syntax

{

}

```
 "AcceptLanguage": "string",
 "PortfolioId": "string",
 "PrincipalARN": "string"
```
### Request Parameters

The request accepts the following data in JSON format.

#### <span id="page-57-0"></span>**[AcceptLanguage \(p. 53\)](#page-57-3)**

The language code to use for this operation. Supported language codes are as follows: "en" (English) "jp" (Japanese) "zh" (Chinese) If no code is specified, "en" is used as the default. Type: String Required: No **[PortfolioId \(p. 53\)](#page-57-3)**

<span id="page-57-1"></span>The portfolio identifier. Type: String Length Constraints: Minimum length of 1. Maximum length of 100. Required: Yes

### <span id="page-57-2"></span>**[PrincipalARN \(p. 53\)](#page-57-3)**

The ARN representing the principal (IAM user, role, or group). Type: String Length Constraints: Minimum length of 1. Maximum length of 1000. Required: Yes

### Response Elements

If the action is successful, the service sends back an HTTP 200 response with an empty HTTP body.

### Errors

### **InvalidParametersException**

One or more parameters provided to the operation are invalid.

HTTP Status Code: 400

### **ResourceNotFoundException**

# DisassociateProductFromPortfolio

Disassociates the specified product from the specified portfolio.

## <span id="page-58-3"></span>Request Syntax

{

}

```
 "AcceptLanguage": "string",
 "PortfolioId": "string",
 "ProductId": "string"
```
## Request Parameters

The request accepts the following data in JSON format.

#### <span id="page-58-0"></span>**[AcceptLanguage \(p. 54\)](#page-58-3)**

The language code to use for this operation. Supported language codes are as follows: "en" (English) "jp" (Japanese) "zh" (Chinese) If no code is specified, "en" is used as the default. Type: String Required: No **[PortfolioId \(p. 54\)](#page-58-3)**

<span id="page-58-1"></span>The portfolio identifier. Type: String Length Constraints: Minimum length of 1. Maximum length of 100. Required: Yes

### <span id="page-58-2"></span>**[ProductId \(p. 54\)](#page-58-3)**

The product identifier. Type: String Length Constraints: Minimum length of 1. Maximum length of 100. Required: Yes

### Response Elements

If the action is successful, the service sends back an HTTP 200 response with an empty HTTP body.

### Errors

### **InvalidParametersException**

One or more parameters provided to the operation are invalid.

HTTP Status Code: 400

### **ResourceNotFoundException**

# ListAcceptedPortfolioShares

Lists details of all portfolios for which sharing was accepted by this account.

### <span id="page-59-3"></span>Request Syntax

{

}

```
 "AcceptLanguage": "string",
 "PageSize": number,
 "PageToken": "string"
```
### Request Parameters

The request accepts the following data in JSON format.

#### <span id="page-59-0"></span>**[AcceptLanguage \(p. 55\)](#page-59-3)**

The language code to use for this operation. Supported language codes are as follows:

"en" (English) "jp" (Japanese) "zh" (Chinese) If no code is specified, "en" is used as the default. Type: String Required: No

#### <span id="page-59-1"></span>**[PageSize \(p. 55\)](#page-59-3)**

The maximum number of items to return in the results. If more results exist than fit in the specified PageSize, the value of NextPageToken in the response is non-null.

Type: Integer

Valid Range: Minimum value of 0. Maximum value of 20.

Required: No

#### <span id="page-59-2"></span>**[PageToken \(p. 55\)](#page-59-3)**

The page token of the first page retrieved. If null, this retrieves the first page of size PageSize. Type: String Pattern: [\u0009\u000a\u000d\u0020-\uD7FF\uE000-\uFFFD]\* Required: No

```
{
    "NextPageToken": "string",
    "PortfolioDetails": [ 
       { 
           "ARN": "string",
           "CreatedTime": number,
           "Description": "string",
           "DisplayName": "string",
           "Id": "string",
           "ProviderName": "string"
       }
    ]
}
```
If the action is successful, the service sends back an HTTP 200 response. The following data is returned in JSON format by the service.

#### <span id="page-60-0"></span>**[NextPageToken \(p. 55\)](#page-59-4)**

The page token to use to retrieve the next page of results for this operation. If there are no more pages, this value is null.

Type: String

Pattern: [\u0009\u000a\u000d\u0020-\uD7FF\uE000-\uFFFD]\*

### <span id="page-60-1"></span>**[PortfolioDetails \(p. 55\)](#page-59-4)**

List of detailed portfolio information objects.

Type: array of [PortfolioDetail \(p. 108\)](#page-112-6) objects

## Errors

#### **InvalidParametersException**

One or more parameters provided to the operation are invalid. HTTP Status Code: 400

# ListConstraintsForPortfolio

Retrieves detailed constraint information for the specified portfolio and product.

### <span id="page-61-5"></span>Request Syntax

{

}

```
 "AcceptLanguage": "string",
 "PageSize": number,
 "PageToken": "string",
 "PortfolioId": "string",
 "ProductId": "string"
```
### Request Parameters

The request accepts the following data in JSON format.

#### <span id="page-61-0"></span>**[AcceptLanguage \(p. 57\)](#page-61-5)**

The language code to use for this operation. Supported language codes are as follows:

"en" (English)

"jp" (Japanese)

"zh" (Chinese)

If no code is specified, "en" is used as the default.

Type: String

Required: No

#### <span id="page-61-1"></span>**[PageSize \(p. 57\)](#page-61-5)**

The maximum number of items to return in the results. If more results exist than fit in the specified PageSize, the value of NextPageToken in the response is non-null.

Type: Integer

Valid Range: Minimum value of 0. Maximum value of 20.

Required: No

#### <span id="page-61-2"></span>**[PageToken \(p. 57\)](#page-61-5)**

The page token of the first page retrieved. If null, this retrieves the first page of size PageSize. Type: String

Pattern: [\u0009\u000a\u000d\u0020-\uD7FF\uE000-\uFFFD]\*

Required: No

#### <span id="page-61-3"></span>**[PortfolioId \(p. 57\)](#page-61-5)**

The portfolio identifier. Type: String Length Constraints: Minimum length of 1. Maximum length of 100. Required: Yes

#### <span id="page-61-4"></span>**[ProductId \(p. 57\)](#page-61-5)**

The product identifier. Type: String Length Constraints: Minimum length of 1. Maximum length of 100. Required: No

# <span id="page-62-2"></span>Response Syntax

```
{
    "ConstraintDetails": [ 
       { 
           "ConstraintId": "string",
           "Description": "string",
           "Owner": "string",
           "Type": "string"
       }
    ],
    "NextPageToken": "string"
}
```
### Response Elements

If the action is successful, the service sends back an HTTP 200 response. The following data is returned in JSON format by the service.

#### <span id="page-62-0"></span>**[ConstraintDetails \(p. 58\)](#page-62-2)**

List of detailed constraint information objects.

Type: array of [ConstraintDetail \(p. 103\)](#page-107-4) objects

#### <span id="page-62-1"></span>**[NextPageToken \(p. 58\)](#page-62-2)**

The page token to use to retrieve the next page of results for this operation. If there are no more pages, this value is null.

Type: String

Pattern: [\u0009\u000a\u000d\u0020-\uD7FF\uE000-\uFFFD]\*

### Errors

#### **InvalidParametersException**

One or more parameters provided to the operation are invalid. HTTP Status Code: 400

#### **ResourceNotFoundException**

The specified resource was not found.

# **ListLaunchPaths**

Returns a paginated list of all paths to a specified product. A path is how the user has access to a specified product, and is necessary when provisioning a product. A path also determines the constraints put on the product.

## <span id="page-63-4"></span>Request Syntax

```
{
    "AcceptLanguage": "string",
    "PageSize": number,
    "PageToken": "string",
    "ProductId": "string"
}
```
### Request Parameters

The request accepts the following data in JSON format.

#### <span id="page-63-0"></span>**[AcceptLanguage \(p. 59\)](#page-63-4)**

The language code to use for this operation. Supported language codes are as follows:

"en" (English)

"jp" (Japanese)

"zh" (Chinese)

If no code is specified, "en" is used as the default.

Type: String

Required: No

#### <span id="page-63-1"></span>**[PageSize \(p. 59\)](#page-63-4)**

The maximum number of items to return in the results. If more results exist than fit in the specified PageSize, the value of NextPageToken in the response is non-null.

Type: Integer

Valid Range: Minimum value of 0. Maximum value of 20.

Required: No

#### <span id="page-63-2"></span>**[PageToken \(p. 59\)](#page-63-4)**

The page token of the first page retrieved. If null, this retrieves the first page of size PageSize. Type: String

Pattern: [\u0009\u000a\u000d\u0020-\uD7FF\uE000-\uFFFD]\* Required: No

#### <span id="page-63-3"></span>**[ProductId \(p. 59\)](#page-63-4)**

The product identifier.. Identifies the product for which to retrieve LaunchPathSummaries information.

Type: String

Length Constraints: Minimum length of 1. Maximum length of 100.

Required: Yes

<span id="page-63-5"></span>{

```
 "LaunchPathSummaries": [ 
    { 
        "ConstraintSummaries": [
```

```
\{ "Description": "string",
              "Type": "string"
 }
         ],
         "Id": "string",
         "Name": "string",
         "Tags": [ 
\{ "Key": "string",
              "Value": "string"
 }
         ]
      }
   ],
   "NextPageToken": "string"
}
```
If the action is successful, the service sends back an HTTP 200 response. The following data is returned in JSON format by the service.

#### <span id="page-64-0"></span>**[LaunchPathSummaries \(p. 59\)](#page-63-5)**

List of launch path information summaries for the specified PageToken.

Type: array of [LaunchPathSummary \(p. 105\)](#page-109-4) objects

#### <span id="page-64-1"></span>**[NextPageToken \(p. 59\)](#page-63-5)**

The page token to use to retrieve the next page of results for this operation. If there are no more pages, this value is null.

Type: String

Pattern: [\u0009\u000a\u000d\u0020-\uD7FF\uE000-\uFFFD]\*

### Errors

#### **InvalidParametersException**

One or more parameters provided to the operation are invalid.

HTTP Status Code: 400

#### **ResourceNotFoundException**

The specified resource was not found.

# ListPortfolioAccess

<span id="page-65-2"></span>Lists the account IDs that have been authorized sharing of the specified portfolio.

### Request Syntax

{

}

```
 "AcceptLanguage": "string",
 "PortfolioId": "string"
```
### Request Parameters

The request accepts the following data in JSON format.

#### <span id="page-65-0"></span>**[AcceptLanguage \(p. 61\)](#page-65-2)**

The language code to use for this operation. Supported language codes are as follows: "en" (English) "jp" (Japanese) "zh" (Chinese) If no code is specified, "en" is used as the default. Type: String Required: No **[PortfolioId \(p. 61\)](#page-65-2)**

<span id="page-65-1"></span>The portfolio identifier. Type: String Length Constraints: Minimum length of 1. Maximum length of 100. Required: Yes

## <span id="page-65-5"></span>Response Syntax

```
 "AccountIds": [ "string" ],
 "NextPageToken": "string"
```
### Response Elements

If the action is successful, the service sends back an HTTP 200 response. The following data is returned in JSON format by the service.

#### <span id="page-65-3"></span>**[AccountIds \(p. 61\)](#page-65-5)**

{

}

List of account IDs associated with access to the portfolio. Type: array of Strings Pattern: ^[0-9]{12}\$

#### <span id="page-65-4"></span>**[NextPageToken \(p. 61\)](#page-65-5)**

The page token to use to retrieve the next page of results for this operation. If there are no more pages, this value is null.

Type: String

Pattern: [\u0009\u000a\u000d\u0020-\uD7FF\uE000-\uFFFD]\*

## Errors

### **ResourceNotFoundException**

# **ListPortfolios**

Lists all portfolios in the catalog.

### <span id="page-67-3"></span>Request Syntax

{

```
 "AcceptLanguage": "string",
    "PageSize": number,
    "PageToken": "string"
}
```
### Request Parameters

The request accepts the following data in JSON format.

#### <span id="page-67-0"></span>**[AcceptLanguage \(p. 63\)](#page-67-3)**

The language code to use for this operation. Supported language codes are as follows:

"en" (English) "jp" (Japanese) "zh" (Chinese) If no code is specified, "en" is used as the default. Type: String Required: No

#### <span id="page-67-1"></span>**[PageSize \(p. 63\)](#page-67-3)**

The maximum number of items to return in the results. If more results exist than fit in the specified PageSize, the value of NextPageToken in the response is non-null.

Type: Integer

Valid Range: Minimum value of 0. Maximum value of 20.

Required: No

#### <span id="page-67-2"></span>**[PageToken \(p. 63\)](#page-67-3)**

The page token of the first page retrieved. If null, this retrieves the first page of size PageSize. Type: String Pattern: [\u0009\u000a\u000d\u0020-\uD7FF\uE000-\uFFFD]\* Required: No

```
{
    "NextPageToken": "string",
    "PortfolioDetails": [ 
       { 
           "ARN": "string",
           "CreatedTime": number,
           "Description": "string",
           "DisplayName": "string",
           "Id": "string",
           "ProviderName": "string"
       }
    ]
}
```
If the action is successful, the service sends back an HTTP 200 response. The following data is returned in JSON format by the service.

#### <span id="page-68-0"></span>**[NextPageToken \(p. 63\)](#page-67-4)**

The page token to use to retrieve the next page of results for this operation. If there are no more pages, this value is null.

Type: String

Pattern: [\u0009\u000a\u000d\u0020-\uD7FF\uE000-\uFFFD]\*

### <span id="page-68-1"></span>**[PortfolioDetails \(p. 63\)](#page-67-4)**

List of detailed portfolio information objects.

Type: array of [PortfolioDetail \(p. 108\)](#page-112-6) objects

### Errors

#### **InvalidParametersException**

One or more parameters provided to the operation are invalid. HTTP Status Code: 400

# **ListPortfoliosForProduct**

<span id="page-69-4"></span>Lists all portfolios that the specified product is associated with.

### Request Syntax

{

}

```
 "AcceptLanguage": "string",
 "PageSize": number,
 "PageToken": "string",
 "ProductId": "string"
```
## Request Parameters

The request accepts the following data in JSON format.

#### <span id="page-69-0"></span>**[AcceptLanguage \(p. 65\)](#page-69-4)**

The language code to use for this operation. Supported language codes are as follows:

"en" (English)

"jp" (Japanese)

"zh" (Chinese)

If no code is specified, "en" is used as the default.

Type: String

Required: No

#### <span id="page-69-1"></span>**[PageSize \(p. 65\)](#page-69-4)**

The maximum number of items to return in the results. If more results exist than fit in the specified PageSize, the value of NextPageToken in the response is non-null.

Type: Integer

Valid Range: Minimum value of 0. Maximum value of 20.

Required: No

#### <span id="page-69-2"></span>**[PageToken \(p. 65\)](#page-69-4)**

The page token of the first page retrieved. If null, this retrieves the first page of size PageSize. Type: String

Pattern: [\u0009\u000a\u000d\u0020-\uD7FF\uE000-\uFFFD]\*

Required: No

#### <span id="page-69-3"></span>**[ProductId \(p. 65\)](#page-69-4)**

The product identifier. Type: String Length Constraints: Minimum length of 1. Maximum length of 100. Required: Yes

```
{
    "NextPageToken": "string",
    "PortfolioDetails": [ 
       { 
           "ARN": "string",
           "CreatedTime": number,
           "Description": "string",
```

```
 "DisplayName": "string",
           "Id": "string",
           "ProviderName": "string"
       }
    ]
}
```
If the action is successful, the service sends back an HTTP 200 response. The following data is returned in JSON format by the service.

#### <span id="page-70-0"></span>**[NextPageToken \(p. 65\)](#page-69-5)**

The page token to use to retrieve the next page of results for this operation. If there are no more pages, this value is null.

Type: String

Pattern: [\u0009\u000a\u000d\u0020-\uD7FF\uE000-\uFFFD]\*

#### <span id="page-70-1"></span>**[PortfolioDetails \(p. 65\)](#page-69-5)**

List of detailed portfolio information objects.

Type: array of [PortfolioDetail \(p. 108\)](#page-112-6) objects

### Errors

#### **InvalidParametersException**

One or more parameters provided to the operation are invalid.

HTTP Status Code: 400

#### **ResourceNotFoundException**

The specified resource was not found.

# ListPrincipalsForPortfolio

<span id="page-71-4"></span>Lists all principal ARNs associated with the specified portfolio.

### Request Syntax

{

}

```
 "AcceptLanguage": "string",
 "PageSize": number,
 "PageToken": "string",
 "PortfolioId": "string"
```
## Request Parameters

The request accepts the following data in JSON format.

#### <span id="page-71-0"></span>**[AcceptLanguage \(p. 67\)](#page-71-4)**

The language code to use for this operation. Supported language codes are as follows:

"en" (English)

"jp" (Japanese)

"zh" (Chinese)

If no code is specified, "en" is used as the default.

Type: String

Required: No

#### <span id="page-71-1"></span>**[PageSize \(p. 67\)](#page-71-4)**

The maximum number of items to return in the results. If more results exist than fit in the specified PageSize, the value of NextPageToken in the response is non-null.

Type: Integer

Valid Range: Minimum value of 0. Maximum value of 20.

Required: No

#### <span id="page-71-2"></span>**[PageToken \(p. 67\)](#page-71-4)**

The page token of the first page retrieved. If null, this retrieves the first page of size PageSize. Type: String

Pattern: [\u0009\u000a\u000d\u0020-\uD7FF\uE000-\uFFFD]\*

Required: No

#### <span id="page-71-3"></span>**[PortfolioId \(p. 67\)](#page-71-4)**

The portfolio identifier. Type: String Length Constraints: Minimum length of 1. Maximum length of 100. Required: Yes

```
{
    "NextPageToken": "string",
    "Principals": [ 
       { 
           "PrincipalARN": "string",
           "PrincipalType": "string"
       }
```
#### ] }

# Response Elements

If the action is successful, the service sends back an HTTP 200 response. The following data is returned in JSON format by the service.

### **[NextPageToken \(p. 67\)](#page-71-0)**

The page token to use to retrieve the next page of results for this operation. If there are no more pages, this value is null.

Type: String

Pattern: [\u0009\u000a\u000d\u0020-\uD7FF\uE000-\uFFFD]\*

### **[Principals \(p. 67\)](#page-71-0)**

The IAM principals (users or roles) associated with the portfolio. Type: array of [Principal \(p. 109\)](#page-113-0) objects

# **Errors**

#### **InvalidParametersException**

One or more parameters provided to the operation are invalid.

HTTP Status Code: 400

### **ResourceNotFoundException**

The specified resource was not found.

HTTP Status Code: 400

# **ListProvisioningArtifacts**

Lists all provisioning artifacts associated with the specified product.

# <span id="page-73-2"></span>Request Syntax

{

}

```
AcceptLanguage": "string",
 "ProductId": "string"
```
# Request Parameters

The request accepts the following data in JSON format.

### <span id="page-73-0"></span>**[AcceptLanguage \(p. 69\)](#page-73-2)**

The language code to use for this operation. Supported language codes are as follows: "en" (English) "jp" (Japanese) "zh" (Chinese) If no code is specified, "en" is used as the default. Type: String Required: No **[ProductId \(p. 69\)](#page-73-2)** The product identifier.

<span id="page-73-1"></span>Type: String Length Constraints: Minimum length of 1. Maximum length of 100. Required: Yes

# <span id="page-73-4"></span>Response Syntax

```
{
    "NextPageToken": "string",
    "ProvisioningArtifactDetails": [ 
       { 
           "CreatedTime": number,
           "Description": "string",
           "Id": "string",
           "Name": "string",
           "Type": "string"
       }
    ]
}
```
# Response Elements

If the action is successful, the service sends back an HTTP 200 response. The following data is returned in JSON format by the service.

#### <span id="page-73-3"></span>**[NextPageToken \(p. 69\)](#page-73-4)**

The page token to use to retrieve the next page of results for this operation. If there are no more pages, this value is null.

<span id="page-74-0"></span>Type: String Pattern: [\u0009\u000a\u000d\u0020-\uD7FF\uE000-\uFFFD]\* **[ProvisioningArtifactDetails \(p. 69\)](#page-73-4)** List of detailed provisioning artifact information objects. Type: array of [ProvisioningArtifactDetail \(p. 117\)](#page-121-5) objects

# **Errors**

**InvalidParametersException** One or more parameters provided to the operation are invalid. HTTP Status Code: 400

### **ResourceNotFoundException**

The specified resource was not found. HTTP Status Code: 400

# **ListRecordHistory**

Returns a paginated list of all performed requests, in the form of RecordDetails objects that are filtered as specified.

# <span id="page-75-5"></span>Request Syntax

```
{
    "AcceptLanguage": "string",
    "AccessLevelFilter": { 
       "Key": "string",
       "Value": "string"
    },
    "PageSize": number,
    "PageToken": "string",
    "SearchFilter": { 
       "Key": "string",
       "Value": "string"
    }
}
```
# Request Parameters

The request accepts the following data in JSON format.

### <span id="page-75-0"></span>**[AcceptLanguage \(p. 71\)](#page-75-5)**

The language code to use for this operation. Supported language codes are as follows: "en" (English) "jp" (Japanese) "zh" (Chinese) If no code is specified, "en" is used as the default. Type: String Required: No

#### <span id="page-75-1"></span>**[AccessLevelFilter \(p. 71\)](#page-75-5)**

The access level for obtaining results. If left unspecified, User level access is used.

Type: [AccessLevelFilter \(p. 102\)](#page-106-2) object

Required: No

#### <span id="page-75-2"></span>**[PageSize \(p. 71\)](#page-75-5)**

The maximum number of items to return in the results. If more results exist than fit in the specified PageSize, the value of NextPageToken in the response is non-null.

Type: Integer

Valid Range: Minimum value of 0. Maximum value of 20.

Required: No

#### <span id="page-75-3"></span>**[PageToken \(p. 71\)](#page-75-5)**

The page token of the first page retrieved. If null, this retrieves the first page of size PageSize. Type: String

Pattern: [\u0009\u000a\u000d\u0020-\uD7FF\uE000-\uFFFD]\*

Required: No

#### <span id="page-75-4"></span>**[SearchFilter \(p. 71\)](#page-75-5)**

The filter to limit search results.

Type: [ListRecordHistorySearchFilter \(p. 106\)](#page-110-2) object Required: No

# <span id="page-76-2"></span>Response Syntax

```
{
   "NextPageToken": "string",
    "RecordDetails": [ 
       { 
          "CreatedTime": number,
          "PathId": "string",
          "ProductId": "string",
          "ProvisionedProductId": "string",
          "ProvisionedProductName": "string",
          "ProvisionedProductType": "string",
          "ProvisioningArtifactId": "string",
          "RecordErrors": [ 
\{ "Code": "string",
                "Description": "string"
 }
          ],
          "RecordId": "string",
          "RecordTags": [ 
\{ "Key": "string",
               "Value": "string"
 }
          ],
          "RecordType": "string",
          "Status": "string",
          "UpdatedTime": number
       }
   ]
}
```
## Response Elements

If the action is successful, the service sends back an HTTP 200 response. The following data is returned in JSON format by the service.

### <span id="page-76-0"></span>**[NextPageToken \(p. 72\)](#page-76-2)**

The page token to use to retrieve the next page of results for this operation. If there are no more pages, this value is null.

Type: String

Pattern: [\u0009\u000a\u000d\u0020-\uD7FF\uE000-\uFFFD]\*

#### <span id="page-76-1"></span>**[RecordDetails \(p. 72\)](#page-76-2)**

A list of record detail objects, listed in reverse chronological order. Type: array of [RecordDetail \(p. 121\)](#page-125-10) objects

# Errors

#### **InvalidParametersException**

One or more parameters provided to the operation are invalid. HTTP Status Code: 400

# <span id="page-77-4"></span>ProvisionProduct

Requests a Provision of a specified product. A Provisioned Product is a resourced instance for a product. For example, provisioning a CloudFormation-template-backed product results in launching a CloudFormation stack and all the underlying resources that come with it.

You can check the status of this request using the [DescribeRecord \(p. 50\)](#page-54-0) operation.

# <span id="page-77-3"></span>Request Syntax

```
{
    "AcceptLanguage": "string",
    "NotificationArns": [ "string" ],
    "PathId": "string",
    "ProductId": "string",
    "ProvisionedProductName": "string",
    "ProvisioningArtifactId": "string",
    "ProvisioningParameters": [ 
       { 
           "Key": "string",
           "Value": "string"
       }
    ],
    "ProvisionToken": "string",
    "Tags": [ 
       { 
           "Key": "string",
           "Value": "string"
       }
    ]
}
```
# Request Parameters

The request accepts the following data in JSON format.

### <span id="page-77-0"></span>**[AcceptLanguage \(p. 73\)](#page-77-3)**

The language code to use for this operation. Supported language codes are as follows: "en" (English) "jp" (Japanese) "zh" (Chinese) If no code is specified, "en" is used as the default. Type: String Required: No **[NotificationArns \(p. 73\)](#page-77-3)** Passed to CloudFormation. The SNS topic ARNs to which to publish stack-related events.

<span id="page-77-1"></span>Type: array of Strings

Array Members: Maximum number of 5 items.

Length Constraints: Minimum length of 1. Maximum length of 1224.

```
Pattern: arn: [a-z0-9-\1{1,63}: [a-z0-9-\1{1,63}: [a-z0-9-\1{1,10,63}: [a-z0-9-\1{1,0,63}: [a-z0-9-\1{1,10,63}: [a-z0-9-\1{1,10,63}: [a-z0-9-\1{1,10,63}: [a-z0-9-\1{1,10,63}: [a-z0-9-\1{1,10,63}: [a-z0-9-\1{1,10,63}: [a-z0-9-\1{1,10,63}: [a-z0-9-\1{1,10,63}: [a-z0-9-\1{1,\setminus.]\{0,63\}:[^/].\{0,1023\}Required: No
```
<span id="page-77-2"></span>**[PathId \(p. 73\)](#page-77-3)**

The identifier of the path for this product's provisioning. This value is optional if the product has a default path, and is required if there is more than one path for the specified product.

Type: String Length Constraints: Minimum length of 1. Maximum length of 100. Required: No

### <span id="page-78-0"></span>**[ProductId \(p. 73\)](#page-77-3)**

The product identifier.

Type: String

Length Constraints: Minimum length of 1. Maximum length of 100.

Required: Yes

#### <span id="page-78-1"></span>**[ProvisionedProductName \(p. 73\)](#page-77-3)**

A user-friendly name to identify the ProvisionedProduct object. This value must be unique for the AWS account and cannot be updated after the product is provisioned.

Type: String

Required: Yes

### <span id="page-78-2"></span>**[ProvisioningArtifactId \(p. 73\)](#page-77-3)**

The provisioning artifact identifier for this product.

Type: String

Length Constraints: Minimum length of 1. Maximum length of 100.

Required: Yes

### <span id="page-78-3"></span>**[ProvisioningParameters \(p. 73\)](#page-77-3)**

Parameters specified by the administrator that are required for provisioning the product.

Type: array of [ProvisioningParameter \(p. 120\)](#page-124-2) objects

Required: No

#### <span id="page-78-4"></span>**[ProvisionToken \(p. 73\)](#page-77-3)**

An idempotency token that uniquely identifies the provisioning request.

Type: String

Length Constraints: Minimum length of 1. Maximum length of 128.

Pattern: [a-zA-Z0-9][a-zA-Z0-9\_-]\*

Required: Yes

#### <span id="page-78-5"></span>**[Tags \(p. 73\)](#page-77-3)**

A list of tags to use as provisioning options. Type: array of [Tag \(p. 126\)](#page-130-2) objects Array Members: Maximum number of 50 items. Required: No

# <span id="page-78-6"></span>Response Syntax

```
{
    "RecordDetail": { 
       "CreatedTime": number,
       "PathId": "string",
       "ProductId": "string",
       "ProvisionedProductId": "string",
       "ProvisionedProductName": "string",
       "ProvisionedProductType": "string",
       "ProvisioningArtifactId": "string",
       "RecordErrors": [ 
          { 
              "Code": "string",
             "Description": "string"
          }
       ],
```

```
 "RecordId": "string",
    "RecordTags": [ 
        { 
           "Key": "string",
           "Value": "string"
       }
    ],
    "RecordType": "string",
    "Status": "string",
    "UpdatedTime": number
 }
```
# Response Elements

If the action is successful, the service sends back an HTTP 200 response. The following data is returned in JSON format by the service.

### <span id="page-79-0"></span>**[RecordDetail \(p. 74\)](#page-78-6)**

The detailed result of the [ProvisionProduct \(p. 73\)](#page-77-4) request, containing the inputs made to that request, the current state of the request, a pointer to the ProvisionedProduct object of the request, and a list of any errors that the request encountered.

Type: [RecordDetail \(p. 121\)](#page-125-10) object

## Errors

}

### **DuplicateResourceException**

The specified resource is a duplicate.

HTTP Status Code: 400

**InvalidParametersException**

One or more parameters provided to the operation are invalid. HTTP Status Code: 400

### **ResourceNotFoundException**

The specified resource was not found. HTTP Status Code: 400

# RejectPortfolioShare

<span id="page-80-2"></span>Rejects an offer to share a portfolio.

# Request Syntax

{

}

```
 "AcceptLanguage": "string",
 "PortfolioId": "string"
```
# Request Parameters

The request accepts the following data in JSON format.

#### <span id="page-80-0"></span>**[AcceptLanguage \(p. 76\)](#page-80-2)**

The language code to use for this operation. Supported language codes are as follows: "en" (English) "jp" (Japanese) "zh" (Chinese) If no code is specified, "en" is used as the default. Type: String Required: No **[PortfolioId \(p. 76\)](#page-80-2)** The portfolio identifier. Type: String

<span id="page-80-1"></span>Length Constraints: Minimum length of 1. Maximum length of 100. Required: Yes

# Response Elements

If the action is successful, the service sends back an HTTP 200 response with an empty HTTP body.

# **Errors**

### **ResourceNotFoundException**

The specified resource was not found. HTTP Status Code: 400

# **ScanProvisionedProducts**

Returns a paginated list of all the ProvisionedProduct objects that are currently available (not terminated).

# <span id="page-81-4"></span>Request Syntax

```
{
    "AcceptLanguage": "string",
    "AccessLevelFilter": { 
       "Key": "string",
       "Value": "string"
    },
    "PageSize": number,
    "PageToken": "string"
}
```
# Request Parameters

The request accepts the following data in JSON format.

### <span id="page-81-0"></span>**[AcceptLanguage \(p. 77\)](#page-81-4)**

The language code to use for this operation. Supported language codes are as follows:

"en" (English)

"jp" (Japanese)

"zh" (Chinese)

If no code is specified, "en" is used as the default.

Type: String

Required: No

### <span id="page-81-1"></span>**[AccessLevelFilter \(p. 77\)](#page-81-4)**

The access level for obtaining results. If left unspecified, User level access is used.

Type: [AccessLevelFilter \(p. 102\)](#page-106-2) object

Required: No

### <span id="page-81-2"></span>**[PageSize \(p. 77\)](#page-81-4)**

The maximum number of items to return in the results. If more results exist than fit in the specified PageSize, the value of NextPageToken in the response is non-null.

Type: Integer

Valid Range: Minimum value of 0. Maximum value of 20.

Required: No

### <span id="page-81-3"></span>**[PageToken \(p. 77\)](#page-81-4)**

{

The page token of the first page retrieved. If null, this retrieves the first page of size PageSize. Type: String

Pattern: [\u0009\u000a\u000d\u0020-\uD7FF\uE000-\uFFFD]\* Required: No

# <span id="page-81-5"></span>Response Syntax

```
 "NextPageToken": "string",
 "ProvisionedProducts": [ 
    {
```

```
 "Arn": "string",
        "CreatedTime": number,
        "Id": "string",
        "IdempotencyToken": "string",
        "LastRecordId": "string",
       "Name": "string",
       "Status": "string",
       "StatusMessage": "string",
       "Type": "string"
    }
\, \, \,
```
## Response Elements

If the action is successful, the service sends back an HTTP 200 response. The following data is returned in JSON format by the service.

### <span id="page-82-0"></span>**[NextPageToken \(p. 77\)](#page-81-5)**

The page token to use to retrieve the next page of results for this operation. If there are no more pages, this value is null.

Type: String

Pattern: [\u0009\u000a\u000d\u0020-\uD7FF\uE000-\uFFFD]\*

### <span id="page-82-1"></span>**[ProvisionedProducts \(p. 77\)](#page-81-5)**

A list of ProvisionedProduct detail objects.

Type: array of [ProvisionedProductDetail \(p. 114\)](#page-118-8) objects

### Errors

}

#### **InvalidParametersException**

One or more parameters provided to the operation are invalid. HTTP Status Code: 400

# **SearchProducts**

Returns a paginated list all of the **Products** objects to which the caller has access. The output of this operation can be used as input for other operations, such as [DescribeProductView \(p. 44\)](#page-48-0).

# <span id="page-83-5"></span>Request Syntax

```
{
    "AcceptLanguage": "string",
    "Filters": { 
       "string" : [ "string" ]
    },
    "PageSize": number,
    "PageToken": "string",
    "SortBy": "string",
    "SortOrder": "string"
}
```
# Request Parameters

The request accepts the following data in JSON format.

### <span id="page-83-0"></span>**[AcceptLanguage \(p. 79\)](#page-83-5)**

The language code to use for this operation. Supported language codes are as follows:

"en" (English) "jp" (Japanese) "zh" (Chinese) If no code is specified, "en" is used as the default. Type: String Required: No

#### <span id="page-83-1"></span>**[Filters \(p. 79\)](#page-83-5)**

The list of filters with which to limit search results. If no search filters are specified, the output is all the products to which the calling user has access.

Type: String to array of Strings map

```
Valid Map Keys: FullTextSearch | Owner | ProductType
Required: No
```
#### <span id="page-83-2"></span>**[PageSize \(p. 79\)](#page-83-5)**

The maximum number of items to return in the results. If more results exist than fit in the specified PageSize, the value of NextPageToken in the response is non-null.

Type: Integer

Valid Range: Minimum value of 0. Maximum value of 20.

Required: No

### <span id="page-83-3"></span>**[PageToken \(p. 79\)](#page-83-5)**

The page token of the first page retrieved. If null, this retrieves the first page of size PageSize. Type: String

Pattern: [\u0009\u000a\u000d\u0020-\uD7FF\uE000-\uFFFD]\* Required: No

#### <span id="page-83-4"></span>**[SortBy \(p. 79\)](#page-83-5)**

The sort field specifier. If no value is specified, results are not sorted. Type: String

<span id="page-84-0"></span>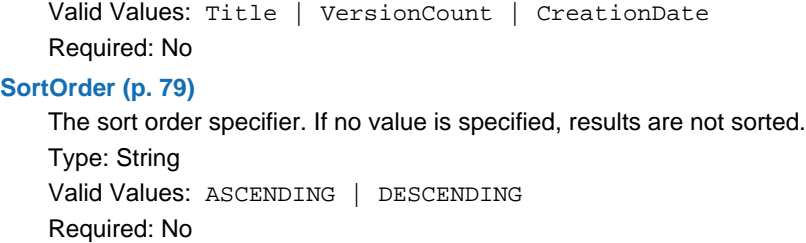

## <span id="page-84-4"></span>Response Syntax

```
{
    "NextPageToken": "string",
    "ProductViewAggregations": { 
       "string" : [ 
\{ "ApproximateCount": number,
              "Value": "string"
 }
       ]
    },
    "ProductViewSummaries": [ 
       { 
          "Distributor": "string",
          "HasDefaultPath": boolean,
          "Id": "string",
          "Name": "string",
          "Owner": "string",
          "ProductId": "string",
          "ShortDescription": "string",
          "SupportDescription": "string",
          "SupportEmail": "string",
          "SupportUrl": "string",
          "Type": "string"
       }
    ]
}
```
### Response Elements

If the action is successful, the service sends back an HTTP 200 response. The following data is returned in JSON format by the service.

#### <span id="page-84-1"></span>**[NextPageToken \(p. 80\)](#page-84-4)**

The page token to use to retrieve the next page of results for this operation. If there are no more pages, this value is null.

Type: String

Pattern: [\u0009\u000a\u000d\u0020-\uD7FF\uE000-\uFFFD]\*

#### <span id="page-84-2"></span>**[ProductViewAggregations \(p. 80\)](#page-84-4)**

A list of the product view aggregation value objects.

Type: String to array of [ProductViewAggregationValue \(p. 110\)](#page-114-2) objects map

#### <span id="page-84-3"></span>**[ProductViewSummaries \(p. 80\)](#page-84-4)**

A list of the product view summary objects.

Type: array of [ProductViewSummary \(p. 112\)](#page-116-10) objects

# Errors

#### **InvalidParametersException**

One or more parameters provided to the operation are invalid. HTTP Status Code: 400

# Example

### Search for all available products

The following JSON example retrieves all products available to the current user.

Sample Request

#### POST /

```
content-type:application/x-amz-json-1.1
host:servicecatalog.us-west-2.amazonaws.com
user-agent:aws-cli/1.10.19 Python/2.7.10 Darwin/15.5.0 botocore/1.4.10
x-amz-date:20160607T224008Z
x-amz-target:AWS242ServiceCatalogService.SearchProducts
```
### Sample Response

```
{
    "ProductViewAggregations":
    {
        "Owner":
       \Gamma {
               "ApproximateCount":4,
               "Value":"387896429941"
           }
        ],
        "ProductType":
        [
           {
               "ApproximateCount":4,
               "Value":"ServiceCatalog"
           }
        ],
        "Vendor":
       \overline{[} {
               "ApproximateCount":1,
               "Value":""
            },
\{ "ApproximateCount":1,
               "Value":"me"
            }
        ]
    },
    "ProductViewSummaries":
    [
        {
```

```
 "HasDefaultPath":false,
        "Id":"prodview-w35uhtf6nrqqy",
       "Name":"RDS template",
       "Owner":"AWS",
       "ProductId":"prod-3tsertlc2g7pw",
       "ShortDescription":"Test 2",
       "Type":"Base"
    },
    {
       "HasDefaultPath":false,
       "Id":"prodview-r2tzjgsao7mc4",
       "Name":"Devo enviro 2",
       "Owner":"asda",
       "ProductId":"prod-enx2jvf33gi52",
       "ShortDescription":"asd",
       "Type":"Base"
    },
    {
       "Distributor":"",
       "HasDefaultPath":false,
       "Id":"prodview-e64tf73gp3gl4",
       "Name":"Devo environment",
       "Owner":"test",
       "ProductId":"prod-3p2k2ejvcsdvi",
       "ShortDescription":"test",
       "Type":"Base"
    },
    {
       "Distributor":"Me",
       "HasDefaultPath":false,
       "Id":"prodview-3fmrw464floam",
       "Name":"Testtemplate",
       "Owner":"MSP XYZ",
       "ProductId":"prod-eqeqzgemstiea",
       "ShortDescription":"asdas",
       "Type":"Base"
    }
 ]
```
}

# SearchProductsAsAdmin

Retrieves summary and status information about all products created within the caller's account. If a portfolio ID is provided, this operation retrieves information for only those products that are associated with the specified portfolio.

# <span id="page-87-5"></span>Request Syntax

```
{
    "AcceptLanguage": "string",
    "Filters": { 
       "string" : [ "string" ]
    },
    "PageSize": number,
    "PageToken": "string",
    "PortfolioId": "string",
    "ProductSource": "string",
    "SortBy": "string",
    "SortOrder": "string"
}
```
# Request Parameters

The request accepts the following data in JSON format.

### <span id="page-87-0"></span>**[AcceptLanguage \(p. 83\)](#page-87-5)**

The language code to use for this operation. Supported language codes are as follows:

"en" (English)

"jp" (Japanese)

"zh" (Chinese)

If no code is specified, "en" is used as the default.

Type: String

Required: No

#### <span id="page-87-1"></span>**[Filters \(p. 83\)](#page-87-5)**

The list of filters with which to limit search results. If no search filters are specified, the output is all the products to which the administrator has access.

Type: String to array of Strings map

```
Valid Map Keys: FullTextSearch | Owner | ProductType
```
Required: No

#### <span id="page-87-2"></span>**[PageSize \(p. 83\)](#page-87-5)**

The maximum number of items to return in the results. If more results exist than fit in the specified PageSize, the value of NextPageToken in the response is non-null.

Type: Integer

Valid Range: Minimum value of 0. Maximum value of 20.

Required: No

#### <span id="page-87-3"></span>**[PageToken \(p. 83\)](#page-87-5)**

The page token of the first page retrieved. If null, this retrieves the first page of size PageSize. Type: String

Pattern: [\u0009\u000a\u000d\u0020-\uD7FF\uE000-\uFFFD]\*

Required: No

#### <span id="page-87-4"></span>**[PortfolioId \(p. 83\)](#page-87-5)**

The portfolio identifier.

<span id="page-88-1"></span><span id="page-88-0"></span>Type: String Length Constraints: Minimum length of 1. Maximum length of 100. Required: No **[ProductSource \(p. 83\)](#page-87-5)** Access level of the source of the product. Type: String Valid Values: ACCOUNT Required: No **[SortBy \(p. 83\)](#page-87-5)** The sort field specifier. If no value is specified, results are not sorted. Type: String Valid Values: Title | VersionCount | CreationDate Required: No **[SortOrder \(p. 83\)](#page-87-5)** The sort order specifier. If no value is specified, results are not sorted. Type: String Valid Values: ASCENDING | DESCENDING Required: No

# <span id="page-88-4"></span><span id="page-88-2"></span>Response Syntax

```
{
    "NextPageToken": "string",
    "ProductViewDetails": [ 
       { 
           "CreatedTime": number,
           "ProductARN": "string",
           "ProductViewSummary": { 
              "Distributor": "string",
              "HasDefaultPath": boolean,
              "Id": "string",
             "Name": "string",
             "Owner": "string",
              "ProductId": "string",
             "ShortDescription": "string",
              "SupportDescription": "string",
             "SupportEmail": "string",
              "SupportUrl": "string",
             "Type": "string"
           },
           "Status": "string"
       }
    ]
}
```
## Response Elements

If the action is successful, the service sends back an HTTP 200 response. The following data is returned in JSON format by the service.

#### <span id="page-88-3"></span>**[NextPageToken \(p. 84\)](#page-88-4)**

The page token to use to retrieve the next page of results for this operation. If there are no more pages, this value is null.

<span id="page-89-0"></span>Type: String Pattern: [\u0009\u000a\u000d\u0020-\uD7FF\uE000-\uFFFD]\* **[ProductViewDetails \(p. 84\)](#page-88-4)** List of detailed product view information objects. Type: array of [ProductViewDetail \(p. 111\)](#page-115-4) objects

# **Errors**

**InvalidParametersException** One or more parameters provided to the operation are invalid. HTTP Status Code: 400

### **ResourceNotFoundException**

The specified resource was not found. HTTP Status Code: 400

# <span id="page-90-6"></span>TerminateProvisionedProduct

Requests termination of an existing ProvisionedProduct object. If there are Tags associated with the object, they are terminated when the ProvisionedProduct object is terminated.

This operation does not delete any records associated with the ProvisionedProduct object.

You can check the status of this request using the [DescribeRecord \(p. 50\)](#page-54-0) operation.

# <span id="page-90-5"></span>Request Syntax

{

}

```
 "AcceptLanguage": "string",
 "IgnoreErrors": boolean,
 "ProvisionedProductId": "string",
 "ProvisionedProductName": "string",
 "TerminateToken": "string"
```
# Request Parameters

The request accepts the following data in JSON format.

### <span id="page-90-0"></span>**[AcceptLanguage \(p. 86\)](#page-90-5)**

The language code to use for this operation. Supported language codes are as follows:

"en" (English)

"jp" (Japanese)

"zh" (Chinese)

If no code is specified, "en" is used as the default.

Type: String

Required: No

#### <span id="page-90-1"></span>**[IgnoreErrors \(p. 86\)](#page-90-5)**

If set to true, AWS Service Catalog stops managing the specified ProvisionedProduct object even if it cannot delete the underlying resources.

Type: Boolean

Required: No

### <span id="page-90-2"></span>**[ProvisionedProductId \(p. 86\)](#page-90-5)**

The identifier of the ProvisionedProduct object to terminate. You must specify either ProvisionedProductName or ProvisionedProductId, but not both.

Type: String

Length Constraints: Minimum length of 1. Maximum length of 100. Required: No

#### <span id="page-90-3"></span>**[ProvisionedProductName \(p. 86\)](#page-90-5)**

The name of the ProvisionedProduct object to terminate. You must specify either ProvisionedProductName or ProvisionedProductId, but not both. Type: String

Length Constraints: Minimum length of 1. Maximum length of 1224.

```
Pattern: [a-zA-Z0-9][a-zA-Z0-9-1] [0,127][arn:[a-z0-9-\lceil.1] [1,63]:[a-z0-9-\lceil.1]\{0,63\}:[a-z0-9-\.]\{0,63\}:[a-z0-9-\.]\{0,63\}:[^/].\{0,1023\}Required: No
```
#### <span id="page-90-4"></span>**[TerminateToken \(p. 86\)](#page-90-5)**

An idempotency token that uniquely identifies the termination request. This token is only valid during the termination process. After the ProvisionedProduct object is terminated, further requests to terminate the same ProvisionedProduct object always return **ResourceNotFound** regardless of the value of TerminateToken. Type: String Length Constraints: Minimum length of 1. Maximum length of 128. Pattern: [a-zA-Z0-9][a-zA-Z0-9\_-]\* Required: Yes

# <span id="page-91-1"></span>Response Syntax

```
{
    "RecordDetail": { 
       "CreatedTime": number,
       "PathId": "string",
       "ProductId": "string",
       "ProvisionedProductId": "string",
       "ProvisionedProductName": "string",
       "ProvisionedProductType": "string",
       "ProvisioningArtifactId": "string",
       "RecordErrors": [ 
           { 
              "Code": "string",
              "Description": "string"
           }
       ],
       "RecordId": "string",
       "RecordTags": [ 
           { 
              "Key": "string",
              "Value": "string"
           }
       ],
       "RecordType": "string",
       "Status": "string",
       "UpdatedTime": number
    }
}
```
## Response Elements

If the action is successful, the service sends back an HTTP 200 response. The following data is returned in JSON format by the service.

### <span id="page-91-0"></span>**[RecordDetail \(p. 87\)](#page-91-1)**

The detailed result of the TerminateProvisionedProduct  $(p. 86)$  request, containing the inputs made to that request, the current state of the request, a pointer to the ProvisionedProduct object that the request is modifying, and a list of any errors that the request encountered.

Type: [RecordDetail \(p. 121\)](#page-125-10) object

# Errors

### **ResourceNotFoundException**

The specified resource was not found. HTTP Status Code: 400

# UpdateConstraint

Updates an existing constraint.

# <span id="page-92-3"></span>Request Syntax

{

}

```
 "AcceptLanguage": "string",
 "Description": "string",
 "Id": "string"
```
# Request Parameters

The request accepts the following data in JSON format.

#### <span id="page-92-0"></span>**[AcceptLanguage \(p. 88\)](#page-92-3)**

The language code to use for this operation. Supported language codes are as follows:

"en" (English)

"jp" (Japanese)

"zh" (Chinese)

If no code is specified, "en" is used as the default.

Type: String

Required: No

### <span id="page-92-1"></span>**[Description \(p. 88\)](#page-92-3)**

The updated text description of the constraint.

Type: String Length Constraints: Maximum length of 2000. Required: No

### <span id="page-92-2"></span>**[Id \(p. 88\)](#page-92-3)**

The identifier of the constraint to update. Type: String Length Constraints: Minimum length of 1. Maximum length of 100. Required: Yes

# <span id="page-92-4"></span>Response Syntax

```
{
    "ConstraintDetail": { 
       "ConstraintId": "string",
       "Description": "string",
       "Owner": "string",
       "Type": "string"
    },
    "ConstraintParameters": "string",
    "Status": "string"
}
```
## Response Elements

If the action is successful, the service sends back an HTTP 200 response. The following data is returned in JSON format by the service.

### <span id="page-93-0"></span>**[ConstraintDetail \(p. 88\)](#page-92-4)**

The resulting detailed constraint information.

Type: [ConstraintDetail \(p. 103\)](#page-107-4) object

### <span id="page-93-1"></span>**[ConstraintParameters \(p. 88\)](#page-92-4)**

The resulting updated constraint parameters.

Type: String

### <span id="page-93-2"></span>**[Status \(p. 88\)](#page-92-4)**

The status of the current request.

Type: String

Valid Values: AVAILABLE | CREATING | FAILED

# Errors

### **InvalidParametersException**

One or more parameters provided to the operation are invalid. HTTP Status Code: 400

### **ResourceNotFoundException**

The specified resource was not found.

HTTP Status Code: 400

# UpdatePortfolio

Updates the specified portfolio's details. This operation will not work with a product that has been shared with you.

# <span id="page-94-5"></span>Request Syntax

```
{
   AcceptLanguage": "string",
    "AddTags": [ 
       { 
          "Key": "string",
           "Value": "string"
       }
    ],
    "Description": "string",
    "DisplayName": "string",
    "Id": "string",
    "ProviderName": "string",
    "RemoveTags": [ "string" ]
}
```
# Request Parameters

The request accepts the following data in JSON format.

### <span id="page-94-0"></span>**[AcceptLanguage \(p. 90\)](#page-94-5)**

The language code to use for this operation. Supported language codes are as follows: "en" (English) "jp" (Japanese) "zh" (Chinese) If no code is specified, "en" is used as the default. Type: String Required: No **[AddTags \(p. 90\)](#page-94-5)** Tags to add to the existing list of tags associated with the portfolio.

<span id="page-94-1"></span>Type: array of [Tag \(p. 126\)](#page-130-2) objects

Array Members: Maximum number of 20 items.

#### <span id="page-94-2"></span>Required: No **[Description \(p. 90\)](#page-94-5)**

The updated text description of the portfolio.

Type: String

Length Constraints: Maximum length of 2000.

Required: No

### <span id="page-94-3"></span>**[DisplayName \(p. 90\)](#page-94-5)**

The name to use for display purposes.

Type: String

Length Constraints: Minimum length of 1. Maximum length of 100.

Required: No

#### <span id="page-94-4"></span>**[Id \(p. 90\)](#page-94-5)**

The identifier of the portfolio for the update request.

Type: String

Length Constraints: Minimum length of 1. Maximum length of 100. Required: Yes

#### <span id="page-95-0"></span>**[ProviderName \(p. 90\)](#page-94-5)**

The updated name of the portfolio provider. Type: String Length Constraints: Minimum length of 1. Maximum length of 20. Required: No **[RemoveTags \(p. 90\)](#page-94-5)**

<span id="page-95-1"></span>Tags to remove from the existing list of tags associated with the portfolio. Type: array of Strings Length Constraints: Minimum length of 1. Maximum length of 128. Pattern:  $((\p{L}\p{Z}\p{N}_...:--(-@]*)$ Required: No

# <span id="page-95-4"></span>Response Syntax

```
{
    "PortfolioDetail": { 
       "ARN": "string",
       "CreatedTime": number,
       "Description": "string",
       "DisplayName": "string",
       "Id": "string",
       "ProviderName": "string"
    },
    "Tags": [ 
       { 
           "Key": "string",
           "Value": "string"
       }
    ]
}
```
## Response Elements

If the action is successful, the service sends back an HTTP 200 response. The following data is returned in JSON format by the service.

#### <span id="page-95-2"></span>**[PortfolioDetail \(p. 91\)](#page-95-4)**

The resulting detailed portfolio information. Type: [PortfolioDetail \(p. 108\)](#page-112-6) object

#### <span id="page-95-3"></span>**[Tags \(p. 91\)](#page-95-4)**

Tags associated with the portfolio.

Type: array of [Tag \(p. 126\)](#page-130-2) objects

Array Members: Maximum number of 50 items.

### Errors

#### **InvalidParametersException**

One or more parameters provided to the operation are invalid. HTTP Status Code: 400

#### **LimitExceededException**

The current limits of the service would have been exceeded by this operation. Reduce the resource use or increase the service limits and retry the operation.

HTTP Status Code: 400

### **ResourceNotFoundException**

The specified resource was not found. HTTP Status Code: 400

# **UpdateProduct**

Updates an existing product.

# <span id="page-97-5"></span>Request Syntax

```
{
    "AcceptLanguage": "string",
    "AddTags": [ 
       { 
           "Key": "string",
           "Value": "string"
       }
    ],
    "Description": "string",
    "Distributor": "string",
    "Id": "string",
    "Name": "string",
    "Owner": "string",
    "RemoveTags": [ "string" ],
    "SupportDescription": "string",
    "SupportEmail": "string",
    "SupportUrl": "string"
}
```
# Request Parameters

The request accepts the following data in JSON format.

#### <span id="page-97-0"></span>**[AcceptLanguage \(p. 93\)](#page-97-5)**

The language code to use for this operation. Supported language codes are as follows: "en" (English) "jp" (Japanese) "zh" (Chinese) If no code is specified, "en" is used as the default. Type: String Required: No

### <span id="page-97-1"></span>**[AddTags \(p. 93\)](#page-97-5)**

Tags to add to the existing list of tags associated with the product. Type: array of [Tag \(p. 126\)](#page-130-2) objects

Array Members: Maximum number of 20 items.

Required: No

### <span id="page-97-2"></span>**[Description \(p. 93\)](#page-97-5)**

The updated text description of the product. Type: String

Required: No

#### <span id="page-97-3"></span>**[Distributor \(p. 93\)](#page-97-5)**

The updated distributor of the product.

Type: String

Required: No

#### <span id="page-97-4"></span>**[Id \(p. 93\)](#page-97-5)**

The identifier of the product for the update request.

Type: String

<span id="page-98-1"></span><span id="page-98-0"></span>Length Constraints: Minimum length of 1. Maximum length of 100. Required: Yes **[Name \(p. 93\)](#page-97-5)** The updated product name. Type: String Required: No **[Owner \(p. 93\)](#page-97-5)** The updated owner of the product. Type: String Required: No **[RemoveTags \(p. 93\)](#page-97-5)** Tags to remove from the existing list of tags associated with the product. Type: array of Strings Length Constraints: Minimum length of 1. Maximum length of 128.

<span id="page-98-2"></span>Pattern:  $((\p{L}\p{Z}\p{N}_...:--(-@]*)$ 

Required: No

### <span id="page-98-3"></span>**[SupportDescription \(p. 93\)](#page-97-5)**

The updated support description for the product. Type: String Required: No

### <span id="page-98-4"></span>**[SupportEmail \(p. 93\)](#page-97-5)**

The updated support email for the product. Type: String

Required: No

#### <span id="page-98-5"></span>**[SupportUrl \(p. 93\)](#page-97-5)**

The updated support URL for the product. Type: String Required: No

# <span id="page-98-6"></span>Response Syntax

```
{
    "ProductViewDetail": { 
       "CreatedTime": number,
       "ProductARN": "string",
       "ProductViewSummary": { 
          "Distributor": "string",
          "HasDefaultPath": boolean,
          "Id": "string",
          "Name": "string",
           "Owner": "string",
          "ProductId": "string",
           "ShortDescription": "string",
           "SupportDescription": "string",
           "SupportEmail": "string",
           "SupportUrl": "string",
           "Type": "string"
       },
       "Status": "string"
    },
    "Tags": [ 
       {
```

```
 "Key": "string",
            "Value": "string"
        }
    ]
}
```
# Response Elements

If the action is successful, the service sends back an HTTP 200 response. The following data is returned in JSON format by the service.

### <span id="page-99-0"></span>**[ProductViewDetail \(p. 94\)](#page-98-6)**

The resulting detailed product view information.

Type: [ProductViewDetail \(p. 111\)](#page-115-4) object

### <span id="page-99-1"></span>**[Tags \(p. 94\)](#page-98-6)**

Tags associated with the product.

Type: array of [Tag \(p. 126\)](#page-130-2) objects

Array Members: Maximum number of 50 items.

# **Errors**

### **InvalidParametersException**

One or more parameters provided to the operation are invalid. HTTP Status Code: 400

### **ResourceNotFoundException**

The specified resource was not found.

HTTP Status Code: 400

# <span id="page-100-4"></span>UpdateProvisionedProduct

Requests updates to the configuration of an existing ProvisionedProduct object. If there are tags associated with the object, they cannot be updated or added with this operation. Depending on the specific updates requested, this operation may update with no interruption, with some interruption, or replace the ProvisionedProduct object entirely.

You can check the status of this request using the [DescribeRecord \(p. 50\)](#page-54-0) operation.

# <span id="page-100-3"></span>Request Syntax

```
{
    "AcceptLanguage": "string",
    "PathId": "string",
    "ProductId": "string",
    "ProvisionedProductId": "string",
    "ProvisionedProductName": "string",
    "ProvisioningArtifactId": "string",
    "ProvisioningParameters": [ 
       { 
          "Key": "string",
          "UsePreviousValue": boolean,
          "Value": "string"
       }
    ],
    "UpdateToken": "string"
}
```
# Request Parameters

The request accepts the following data in JSON format.

#### <span id="page-100-0"></span>**[AcceptLanguage \(p. 96\)](#page-100-3)**

The language code to use for this operation. Supported language codes are as follows:

"en" (English)

"jp" (Japanese)

"zh" (Chinese)

If no code is specified, "en" is used as the default.

Type: String

Required: No

#### <span id="page-100-1"></span>**[PathId \(p. 96\)](#page-100-3)**

The identifier of the path to use in the updated ProvisionedProduct object. This value is optional if the product has a default path, and is required if there is more than one path for the specified product.

Type: String

Length Constraints: Minimum length of 1. Maximum length of 100. Required: No

#### <span id="page-100-2"></span>**[ProductId \(p. 96\)](#page-100-3)**

The identifier of the ProvisionedProduct object. Type: String Length Constraints: Minimum length of 1. Maximum length of 100. Required: No

#### <span id="page-101-0"></span>**[ProvisionedProductId \(p. 96\)](#page-100-3)**

The identifier of the ProvisionedProduct object to update. You must specify either ProvisionedProductName or ProvisionedProductId, but not both.

Type: String

Length Constraints: Minimum length of 1. Maximum length of 100.

Required: No

#### <span id="page-101-1"></span>**[ProvisionedProductName \(p. 96\)](#page-100-3)**

The updated name of the ProvisionedProduct object . You must specify either ProvisionedProductName or ProvisionedProductId, but not both.

Type: String

Length Constraints: Minimum length of 1. Maximum length of 1224.

Pattern:  $[a-zA-Z0-9][a-zA-Z0-9-1]$  $(0,127][arn:[a-z0-9-\.]\{1,63\}$ :  $[a-z0-9-\.]$  $\{0,63\}:$ [a-z0-9-\.] $\{0,63\}:$ [a-z0-9-\.] $\{0,63\}:$ [^/]. $\{0,1023\}$ Required: No

<span id="page-101-2"></span>**[ProvisioningArtifactId \(p. 96\)](#page-100-3)**

The provisioning artifact identifier for this product.

Type: String

Length Constraints: Minimum length of 1. Maximum length of 100.

Required: No

#### <span id="page-101-3"></span>**[ProvisioningParameters \(p. 96\)](#page-100-3)**

A list of ProvisioningParameter objects used to update the ProvisionedProduct object. Type: array of [UpdateProvisioningParameter \(p. 127\)](#page-131-3) objects Required: No

<span id="page-101-4"></span>**[UpdateToken \(p. 96\)](#page-100-3)**

The idempotency token that uniquely identifies the provisioning update request. Type: String Length Constraints: Minimum length of 1. Maximum length of 128. Pattern: [a-zA-Z0-9][a-zA-Z0-9\_-]\* Required: Yes

# <span id="page-101-5"></span>Response Syntax

{

```
 "RecordDetail": { 
      "CreatedTime": number,
      "PathId": "string",
      "ProductId": "string",
      "ProvisionedProductId": "string",
      "ProvisionedProductName": "string",
       "ProvisionedProductType": "string",
       "ProvisioningArtifactId": "string",
       "RecordErrors": [ 
\{ "Code": "string",
             "Description": "string"
 }
       ],
       "RecordId": "string",
       "RecordTags": [ 
          { 
             "Key": "string",
             "Value": "string"
```

```
 }
        ],
        "RecordType": "string",
        "Status": "string",
        "UpdatedTime": number
    }
}
```
# Response Elements

If the action is successful, the service sends back an HTTP 200 response. The following data is returned in JSON format by the service.

### <span id="page-102-0"></span>**[RecordDetail \(p. 97\)](#page-101-5)**

The detailed result of the [UpdateProvisionedProduct \(p. 96\)](#page-100-4) request, containing the inputs made to that request, the current state of the request, a pointer to the ProvisionedProduct object that the request is modifying, and a list of any errors that the request encountered. Type: [RecordDetail \(p. 121\)](#page-125-10) object

# **Errors**

### **InvalidParametersException**

One or more parameters provided to the operation are invalid. HTTP Status Code: 400

### **ResourceNotFoundException**

The specified resource was not found.

HTTP Status Code: 400

# UpdateProvisioningArtifact

Updates an existing provisioning artifact's information. This operation will not work on a provisioning artifact associated with a product that has been shared with you.

# <span id="page-103-5"></span>Request Syntax

```
{
    "AcceptLanguage": "string",
    "Description": "string",
    "Name": "string",
    "ProductId": "string",
    "ProvisioningArtifactId": "string"
}
```
# Request Parameters

The request accepts the following data in JSON format.

### <span id="page-103-0"></span>**[AcceptLanguage \(p. 99\)](#page-103-5)**

The language code to use for this operation. Supported language codes are as follows:

"en" (English)

"jp" (Japanese)

"zh" (Chinese)

If no code is specified, "en" is used as the default.

Type: String

Required: No

#### <span id="page-103-1"></span>**[Description \(p. 99\)](#page-103-5)**

The updated text description of the provisioning artifact. Type: String Required: No

#### <span id="page-103-2"></span>**[Name \(p. 99\)](#page-103-5)**

The updated name of the provisioning artifact. Type: String Required: No

### <span id="page-103-3"></span>**[ProductId \(p. 99\)](#page-103-5)**

The product identifier.

Type: String

Length Constraints: Minimum length of 1. Maximum length of 100. Required: Yes

#### <span id="page-103-4"></span>**[ProvisioningArtifactId \(p. 99\)](#page-103-5)**

The identifier of the provisioning artifact for the update request. Type: String Length Constraints: Minimum length of 1. Maximum length of 100. Required: Yes

# <span id="page-103-6"></span>Response Syntax

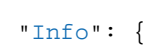

{

```
 "string" : "string" 
    },
    "ProvisioningArtifactDetail": { 
       "CreatedTime": number,
       "Description": "string",
       "Id": "string",
       "Name": "string",
       "Type": "string"
    },
    "Status": "string"
}
```
## Response Elements

If the action is successful, the service sends back an HTTP 200 response. The following data is returned in JSON format by the service.

```
Info (p. 99)
```
Additional information about the provisioning artifact update request. Type: String to String map

#### <span id="page-104-1"></span>**[ProvisioningArtifactDetail \(p. 99\)](#page-103-6)**

The resulting detailed provisioning artifact information.

Type: [ProvisioningArtifactDetail \(p. 117\)](#page-121-5) object

#### <span id="page-104-2"></span>**[Status \(p. 99\)](#page-103-6)**

The status of the current request. Type: String Valid Values: AVAILABLE | CREATING | FAILED

# Errors

#### **InvalidParametersException**

One or more parameters provided to the operation are invalid. HTTP Status Code: 400

#### **ResourceNotFoundException**

The specified resource was not found. HTTP Status Code: 400

# Data Types

The following data types are supported:

- [AccessLevelFilter \(p. 102\)](#page-106-2)
- [ConstraintDetail \(p. 103\)](#page-107-4)
- [ConstraintSummary \(p. 104\)](#page-108-0)
- [LaunchPathSummary \(p. 105\)](#page-109-0)
- [ListRecordHistorySearchFilter \(p. 106\)](#page-110-2)
- [ParameterConstraints \(p. 107\)](#page-111-0)
- [PortfolioDetail \(p. 108\)](#page-112-6)
- [Principal \(p. 109\)](#page-113-0)
- [ProductViewAggregationValue \(p. 110\)](#page-114-2)
- [ProductViewDetail \(p. 111\)](#page-115-4)
- [ProductViewSummary \(p. 112\)](#page-116-10)
- [ProvisionedProductDetail \(p. 114\)](#page-118-8)
- [ProvisioningArtifact \(p. 116\)](#page-120-0)
- [ProvisioningArtifactDetail \(p. 117\)](#page-121-5)
- [ProvisioningArtifactParameter \(p. 118\)](#page-122-0)
- [ProvisioningArtifactProperties \(p. 119\)](#page-123-0)
- [ProvisioningParameter \(p. 120\)](#page-124-2)
- [RecordDetail \(p. 121\)](#page-125-10)
- [RecordError \(p. 123\)](#page-127-2)
- [RecordOutput \(p. 124\)](#page-128-0)
- [RecordTag \(p. 125\)](#page-129-2)
- [Tag \(p. 126\)](#page-130-2)
- [UpdateProvisioningParameter \(p. 127\)](#page-131-3)
- [UsageInstruction \(p. 128\)](#page-132-0)

# <span id="page-106-2"></span>AccessLevelFilter

The access level to limit results.

# **Contents**

### <span id="page-106-0"></span>**Key**

Specifies the access level.

Account allows results at the account level.

Role allows results based on the federated role of the specified user.

User allows results limited to the specified user.

Type: String

Valid Values: Account | Role | User

Required: No

### <span id="page-106-1"></span>**Value**

Specifies the user to which the access level applies. A value of  $\texttt{Self}$  is currently supported. Type: String Required: No

# <span id="page-107-4"></span>**ConstraintDetail**

Detailed constraint information.

## **Contents**

### <span id="page-107-0"></span>**ConstraintId**

The identifier of the constraint. Type: String Length Constraints: Minimum length of 1. Maximum length of 100. Required: No

### <span id="page-107-1"></span>**Description**

The text description of the constraint. Type: String Length Constraints: Maximum length of 2000. Required: No

<span id="page-107-2"></span>**Owner**

The owner of the constraint.

Type: String

Pattern: ^[0-9]{12}\$

Required: No

### <span id="page-107-3"></span>**Type**

The type of the constraint. Type: String Length Constraints: Minimum length of 1. Maximum length of 1024.

Required: No
## <span id="page-108-0"></span>**ConstraintSummary**

An administrator-specified constraint to apply when provisioning a product.

### **Contents**

#### **Description**

The text description of the constraint. Type: String Length Constraints: Maximum length of 2000. Required: No

#### **Type**

The type of the constraint. Type: String Length Constraints: Minimum length of 1. Maximum length of 1024. Required: No

## **LaunchPathSummary**

Summary information about a path for a user to have access to a specified product.

### **Contents**

#### **ConstraintSummaries**

List of constraints on the portfolio-product relationship. Type: array of [ConstraintSummary \(p. 104\)](#page-108-0) objects Required: No

#### **Id**

The unique identifier of the product path. Type: String Length Constraints: Minimum length of 1. Maximum length of 100. Required: No

#### **Name**

Corresponds to the name of the portfolio to which the user was assigned. Type: String Required: No

#### **Tags**

List of tags used by this launch path.

Type: array of [Tag \(p. 126\)](#page-130-0) objects

Array Members: Maximum number of 50 items. Required: No

## ListRecordHistorySearchFilter

The search filter to limit results when listing request history records.

### **Contents**

#### **Key**

The filter key. Type: String Required: No **Value** The filter value for Key. Type: String Required: No

## <span id="page-111-0"></span>ParameterConstraints

The constraints that the administrator has put on the parameter.

### **Contents**

#### **AllowedValues**

The values that the administrator has allowed for the parameter. Type: array of Strings Required: No

## **PortfolioDetail**

Detailed portfolio information.

### **Contents**

#### **ARN**

The ARN assigned to the portfolio. Type: String Length Constraints: Minimum length of 1. Maximum length of 150. Required: No

#### **CreatedTime**

The UTC timestamp of the creation time.

Type: Timestamp

Required: No

#### **Description**

The text description of the portfolio.

Type: String

Length Constraints: Maximum length of 2000.

Required: No

#### **DisplayName**

The name to use for display purposes.

Type: String

Length Constraints: Minimum length of 1. Maximum length of 100.

Required: No

#### **Id**

The identifier for the portfolio. Type: String Length Constraints: Minimum length of 1. Maximum length of 100. Required: No

#### **ProviderName**

The name of the portfolio provider. Type: String

Length Constraints: Minimum length of 1. Maximum length of 20.

Required: No

## **Principal**

A principal's ARN and type.

### **Contents**

#### **PrincipalARN**

The ARN representing the principal (IAM user, role, or group). Type: String Length Constraints: Minimum length of 1. Maximum length of 1000. Required: No **PrincipalType**

The principal type. Must be IAM Type: String Valid Values: IAM Required: No

## ProductViewAggregationValue

A single product view aggregation value/count pair, containing metadata about each product to which the calling user has access.

## **Contents**

#### **ApproximateCount**

An approximate count of the products that match the value.

Type: Integer Required: No

#### **Value**

The value of the product view aggregation. Type: String Required: No

## ProductViewDetail

Detailed product view information.

### **Contents**

#### **CreatedTime**

The UTC timestamp of the creation time. Type: Timestamp

Required: No

#### **ProductARN**

The ARN associated with the product.

Type: String

Length Constraints: Minimum length of 1. Maximum length of 150.

Required: No

#### **ProductViewSummary**

The summary metadata about the specified product view.

Type: [ProductViewSummary \(p. 112\)](#page-116-0) object

Required: No

#### **Status**

Current status of the product. Type: String Valid Values: AVAILABLE | CREATING | FAILED Required: No

## <span id="page-116-0"></span>ProductViewSummary

The summary metadata about the specified product.

### **Contents**

#### **Distributor**

The distributor of the product. Contact the product administrator for the significance of this value. Type: String

Required: No

#### **HasDefaultPath**

A value of false indicates that the product does not have a default path, while a value of true indicates that it does. If it's false, call [ListLaunchPaths \(p. 59\)](#page-63-0) to disambiguate between paths. If true, [ListLaunchPaths \(p. 59\)](#page-63-0) is not required, and the output of the [ProductViewSummary \(p. 112\)](#page-116-0) operation can be used directly with [DescribeProvisioningParameters \(p. 48\)](#page-52-0).

Type: Boolean

Required: No

#### **Id**

The product view identifier. Type: String Length Constraints: Minimum length of 1. Maximum length of 100. Required: No

#### **Name**

The name of the product. Type: String Required: No

#### **Owner**

The owner of the product. Contact the product administrator for the significance of this value.

Type: String

Required: No

#### **ProductId**

The product identifier.

Type: String

Length Constraints: Minimum length of 1. Maximum length of 100.

Required: No

#### **ShortDescription**

Short description of the product.

Type: String Required: No

#### **SupportDescription**

The description of the support for this Product. Type: String Required: No

#### **SupportEmail**

The email contact information to obtain support for this Product. Type: String Required: No

#### **SupportUrl**

The URL information to obtain support for this Product.

Type: String Required: No **Type** The product type. Contact the product administrator for the significance of this value. Type: String Valid Values: CLOUD\_FORMATION\_TEMPLATE Required: No

## ProvisionedProductDetail

Detailed information about a ProvisionedProduct object.

### **Contents**

#### **Arn**

The ARN associated with the ProvisionedProduct object.

Type: String

Length Constraints: Minimum length of 1. Maximum length of 1224.

```
Pattern: [a-zA-Z0-9][a-zA-Z0-9-1{0,127}]arn: [a-z0-9-\1{1,63}: [a-z0-9-\1]{0,63}:[a-z0-9-\.]{0,63}:[a-z0-9-\.]{0,63}:[^/].{0,1023}Required: No
```
#### **CreatedTime**

The UTC timestamp of the creation time.

Type: Timestamp

Required: No

#### **Id**

The identifier of the ProvisionedProduct object. Type: String

Required: No

#### **IdempotencyToken**

A token to disambiguate duplicate requests. You can create multiple resources using the same input in multiple requests, provided that you also specify a different idempotency token for each request.

Type: String

Length Constraints: Minimum length of 1. Maximum length of 128.

Pattern: [a-zA-Z0-9][a-zA-Z0-9\_-]\* Required: No

#### **LastRecordId**

The record identifier of the last request performed on this ProvisionedProduct object.

Type: String

Required: No

#### **Name**

The user-friendly name of the ProvisionedProduct object.

Type: String

Length Constraints: Minimum length of 1. Maximum length of 1224.

```
Pattern: [a-zA-Z0-9][a-zA-Z0-9-1{0,127}]arn: [a-z0-9-\1{1,63}: [a-z0-9-\1]\{0,63\}:[a-z0-9-\.]\{0,63\}:[a-z0-9-\.]\{0,63\}:[^/].\{0,1023\}Required: No
```
### **Status**

The current status of the ProvisionedProduct.

Type: String

Valid Values: IN PROGRESS | SUCCEEDED | ERROR

Required: No

### **StatusMessage**

The current status message of the ProvisionedProduct. Type: String Required: No

#### **Type**

The type of the ProvisionedProduct object. Type: String Required: No

## **ProvisioningArtifact**

Contains information indicating the ways in which a product can be provisioned.

### **Contents**

#### **CreatedTime**

The UTC timestamp of the creation time. Type: Timestamp

Required: No

#### **Description**

The text description of the artifact. Type: String

Required: No

#### **Id**

The identifier for the artifact. Type: String Length Constraints: Minimum length of 1. Maximum length of 100. Required: No

#### **Name**

The name of the artifact. Type: String Required: No

## ProvisioningArtifactDetail

Detailed provisioning artifact information.

### **Contents**

#### **CreatedTime**

The UTC timestamp of the creation time.

Type: Timestamp

#### Required: No **Description**

The text description of the provisioning artifact. Type: String Required: No

#### **Id**

The identifier of the provisioning artifact.

Type: String

Length Constraints: Minimum length of 1. Maximum length of 100.

Required: No

#### **Name**

The name assigned to the provisioning artifact. Type: String

Required: No

#### **Type**

The type of the provisioning artifact. Type: String Valid Values: CLOUD\_FORMATION\_TEMPLATE Required: No

## ProvisioningArtifactParameter

A parameter used to successfully provision the product. This value includes a list of allowable values and additional metadata.

### **Contents**

#### **DefaultValue**

The default value for this parameter.

Type: String

Required: No

#### **Description**

The text description of the parameter.

Type: String

Required: No

#### **IsNoEcho**

If this value is true, the value for this parameter is obfuscated from view when the parameter is retrieved. This parameter is used to hide sensitive information.

Type: Boolean

Required: No

#### **ParameterConstraints**

The list of constraints that the administrator has put on the parameter.

Type: [ParameterConstraints \(p. 107\)](#page-111-0) object

Required: No

#### **ParameterKey**

The parameter key.

Type: String

Length Constraints: Minimum length of 1. Maximum length of 1000.

Required: No

#### **ParameterType**

The parameter type. Type: String Required: No

## **ProvisioningArtifactProperties**

Provisioning artifact properties.

### **Contents**

#### **Description**

The text description of the provisioning artifact properties. Type: String Required: No

#### **Info**

Additional information about the provisioning artifact properties. Type: String to String map

Required: Yes

#### **Name**

The name assigned to the provisioning artifact properties. Type: String

Required: No

#### **Type**

The type of the provisioning artifact properties.

Type: String

Valid Values: CLOUD\_FORMATION\_TEMPLATE Required: No

## **ProvisioningParameter**

The arameter key/value pairs used to provision a product.

### **Contents**

#### **Key**

The ProvisioningArtifactParameter.ParameterKey parameter from [DescribeProvisioningParameters \(p. 48\)](#page-52-0).

Type: String

Length Constraints: Minimum length of 1. Maximum length of 1000.

Required: No

#### **Value**

The value to use for provisioning. Any constraints on this value can be found in ProvisioningArtifactParameter for Key.

Type: String

Length Constraints: Maximum length of 1000.

Required: No

## **RecordDetail**

The full details of a specific ProvisionedProduct object.

### **Contents**

#### **CreatedTime**

The UTC timestamp of the creation time.

Type: Timestamp

Required: No

#### **PathId**

The identifier of the path for this product's provisioning.

Type: String

Length Constraints: Minimum length of 1. Maximum length of 100. Required: No

#### **ProductId**

The product identifier.

Type: String

Length Constraints: Minimum length of 1. Maximum length of 100.

Required: No

#### **ProvisionedProductId**

The identifier of the ProvisionedProduct object.

Type: String

Length Constraints: Minimum length of 1. Maximum length of 100. Required: No

#### **ProvisionedProductName**

The user-friendly name of the ProvisionedProduct object. Type: String Required: No

#### **ProvisionedProductType**

The type of the ProvisionedProduct object.

Type: String

Required: No

#### **ProvisioningArtifactId**

The provisioning artifact identifier for this product.

Type: String

Length Constraints: Minimum length of 1. Maximum length of 100. Required: No

#### **RecordErrors**

A list of errors that occurred while processing the request.

Type: array of [RecordError \(p. 123\)](#page-127-0) objects

Required: No

#### **RecordId**

The identifier of the ProvisionedProduct object record.

Type: String

Length Constraints: Minimum length of 1. Maximum length of 100.

Required: No

#### **RecordTags**

List of tags associated with this record. Type: array of [RecordTag \(p. 125\)](#page-129-0) objects

Array Members: Maximum number of 50 items. Required: No **RecordType** The record type for this record.

Type: String Required: No

#### **Status**

The status of the ProvisionedProduct object.

Type: String

Valid Values: IN\_PROGRESS | SUCCEEDED | ERROR

## Required: No

**UpdatedTime**

The time when the record for the ProvisionedProduct object was last updated.

Type: Timestamp

Required: No

## <span id="page-127-0"></span>**RecordError**

The error code and description resulting from an operation.

### **Contents**

#### **Code**

The numeric value of the error. Type: String Required: No **Description** The text description of the error. Type: String Required: No

## RecordOutput

An output for the specified Product object created as the result of a request. For example, a CloudFormation-backed product that creates an S3 bucket would have an output for the S3 bucket URL.

### **Contents**

#### **Description**

The text description of the output. Type: String Required: No

#### **OutputKey**

The output key. Type: String Required: No

#### **OutputValue**

The output value. Type: String Required: No

## <span id="page-129-0"></span>RecordTag

A tag associated with the record, stored as a key-value pair.

## **Contents**

#### **Key**

The key for this tag. Type: String Length Constraints: Minimum length of 1. Maximum length of 128. Pattern:  $( [\p{L}\p{Z}\p{N}_...;/-+\-\&p]$  \*)\$ Required: No **Value** The value for this tag.

Type: String

Length Constraints: Minimum length of 1. Maximum length of 256. Pattern:  $( [\p{L}\p{Z}\p{N}_...;/-+ \-\%@]*)$ Required: No

## <span id="page-130-0"></span>Tag

Key/value pairs to associate with this provisioning. These tags are entirely discretionary and are propagated to the resources created in the provisioning.

## **Contents**

#### **Key**

The ProvisioningArtifactParameter.TagKey parameter from [DescribeProvisioningParameters \(p. 48\)](#page-52-0). Type: String Length Constraints: Minimum length of 1. Maximum length of 128. Pattern: ^([\p{L}\p{Z}\p{N}\_.:/=+\-@]\*)\$ Required: Yes **Value** The esired value for this key. Type: String Length Constraints: Minimum length of 1. Maximum length of 256. Pattern: ^([\p{L}\p{Z}\p{N}\_.:/=+\-@]\*)\$

Required: Yes

## UpdateProvisioningParameter

The parameter key/value pair used to update a ProvisionedProduct object. If UsePreviousValue is set to true, Value is ignored and the value for Key is kept as previously set (current value).

## **Contents**

#### **Key**

The ProvisioningArtifactParameter.ParameterKey parameter from [DescribeProvisioningParameters \(p. 48\)](#page-52-0).

Type: String

Length Constraints: Minimum length of 1. Maximum length of 1000.

Required: No

#### **UsePreviousValue**

If true, uses the currently set value for Key, ignoring UpdateProvisioningParameter.Value. Type: Boolean

Required: No

#### **Value**

The value to use for updating the product provisioning. Any constraints on this value can be found in the ProvisioningArtifactParameter parameter for Key.

Type: String

Length Constraints: Maximum length of 1000.

Required: No

## **UsageInstruction**

Additional information provided by the administrator.

### **Contents**

#### **Type**

The usage instruction type for the value. Type: String Required: No

#### **Value**

The usage instruction value for this type. Type: String Required: No

# Document History

The following table describes the important changes to the AWS Service Catalog Developer Guide.

- **Current product version**: 2016-05-06
- **Latest documentation update**: May 24, 2016

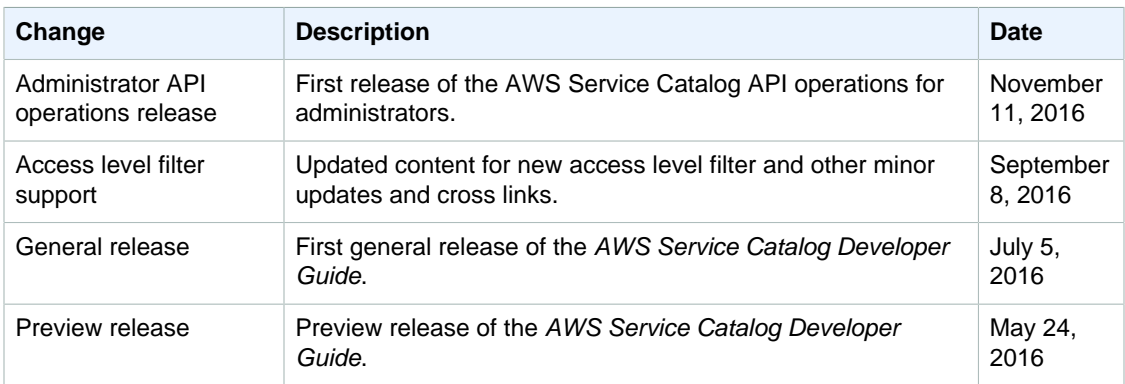

# AWS Glossary

For the latest AWS terminology, see the [AWS Glossary](http://docs.aws.amazon.com/general/latest/gr/glos-chap.html) in the AWS General Reference.